# ODS Tool<br>Kit

# Low-code инструменты поддержки функционирования цифровых услуг

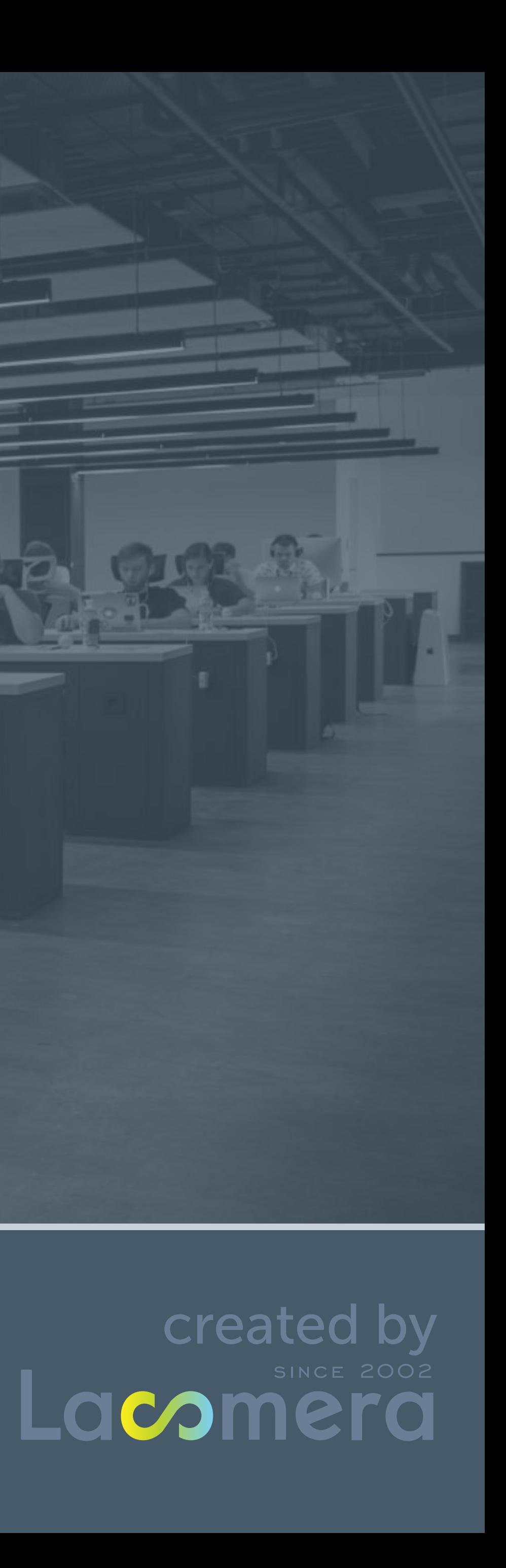

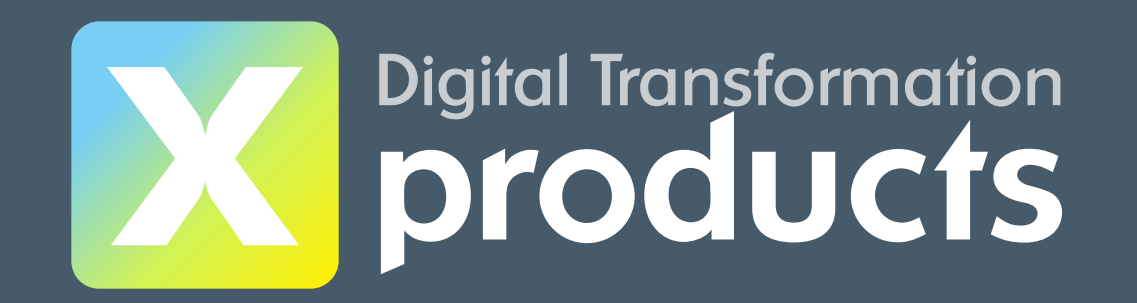

# make IT simple

#### ИНСТРУМЕНТЫ ITSM BOX

#### Low-code инструменты поддержки функционирования цифровых услуг

Включает более 20 процессов управления с учётом рекомендаций ITIL® 4, связанных с оказанием ИТ-услуг, анализом этих процессов, контролем качества услуг и удовлетворённости клиентов.

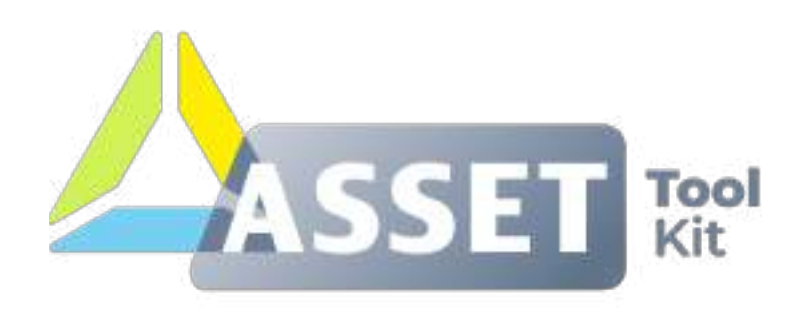

#### Low-code инструменты управления ИТактивами, конфигурациями и лицензиями ПО

Функционал обеспечивает гибкую настройку и автоматизацию ITAM процессов, включая управление активами ПО. Решение обладает модулем дискаверинга инфраструктуры для актуализации CMDB.

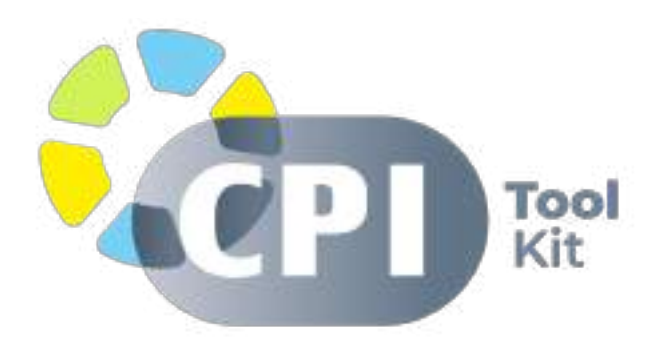

Low-code инструменты непрерывного контроля, оценки цифровой зрелости и ускорения цифровой трансформации

Содержит универсальный набор механизмов контроля, рекомендаций и мероприятий для поддержания функционирования цифровых услуг.

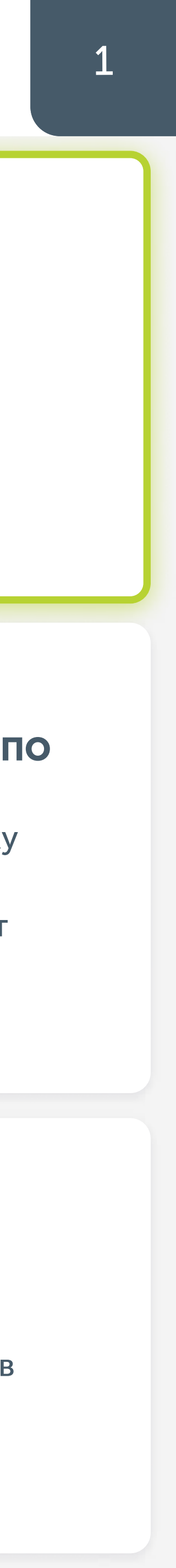

Для достижения целей развития, поставленных Президентом Российской Федерации, специалистами ГК «IT Expert» была создана отечественная экосистема инструментов ускорения, контроля и поддержки цифровой трансформации.

# **ETSM BOX**

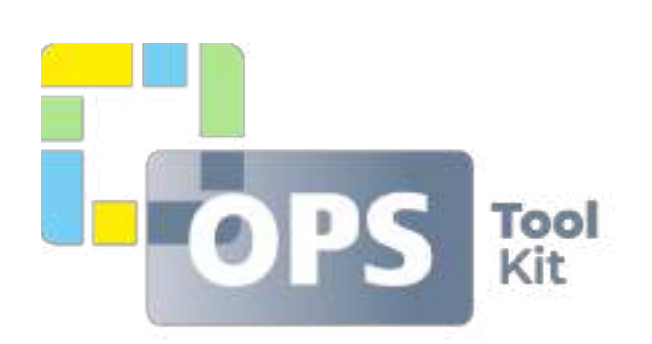

#### $\boldsymbol{\infty}$

#### ОСНОВНЫЕ СОСТАВЛЯЮЩИЕ ЭКОСИСТЕМЫ

#### ТЕХНОЛОГИИ И ФУНКЦИИ

- Горизонтальное масштабирование и отказоустойчивость системы
- Бесшовная установка обновлений
- Работа в облаке и он-сайт
- Реализация подходов CI/CD
- Безопасность на всех уровнях
- Поддержка СУБД PostgreSQL

#### **BPM**

Движок для быстрой трансформации процессов

#### **Artificial** Intelligence

Искусственный **ИНТЕЛЛЕКТ** 

Открытый **API** 

> Возможности интеграции

**LCAP** платформа для простого создания уникальных ИТрешений

**LCAP** 

- Использование Open-Source технологий
- Микросервисная архитектура
- Визуальный редактор интерфейсов
- Пользовательская настройка интеграций
- Кастомизация мобильного приложения
- Расширенные инструменты для работы с данными и аналитикой
- Механизм пакетов

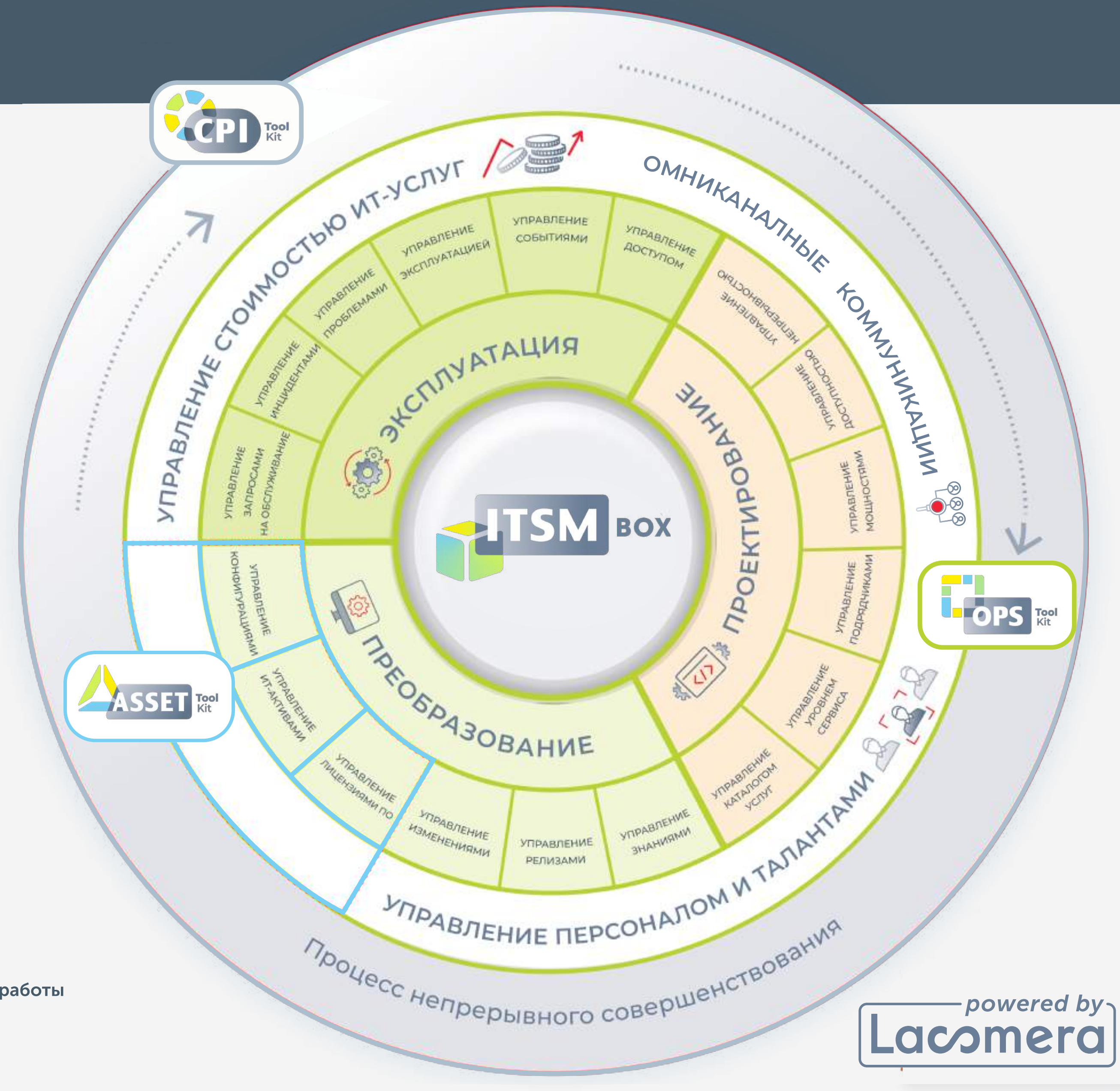

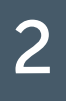

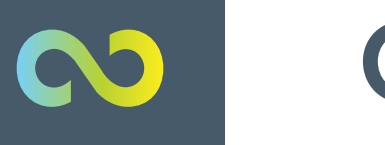

**NGODT** 

#### **OPS TOOL KIT** 3

#### Low-code инструменты поддержки функционирования цифровых услуг

Включает автоматизацию всех основных процессов с учётом рекомендаций ITIL ® 4, связанных с оказанием ИТ-услуг, анализ этих процессов, контроль качества услуг и удовлетворённости клиентов.

# OPS toolkit

Объединяет в едином интерфейсе все необходимые инструменты для управления ИТ-услугами.

Внедрение продукта позволяет увеличить скорость, гибкость и эффективность работы для решения бизнес-задач в области управления услугами и автоматизации операций.

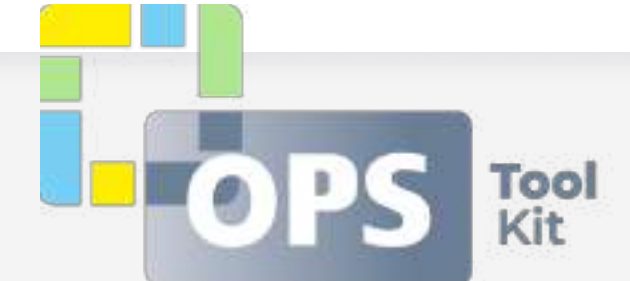

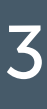

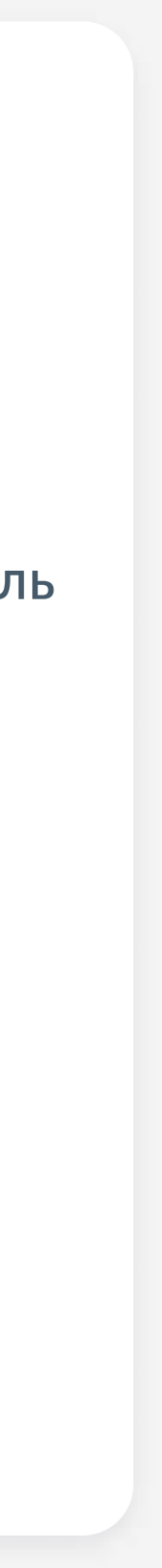

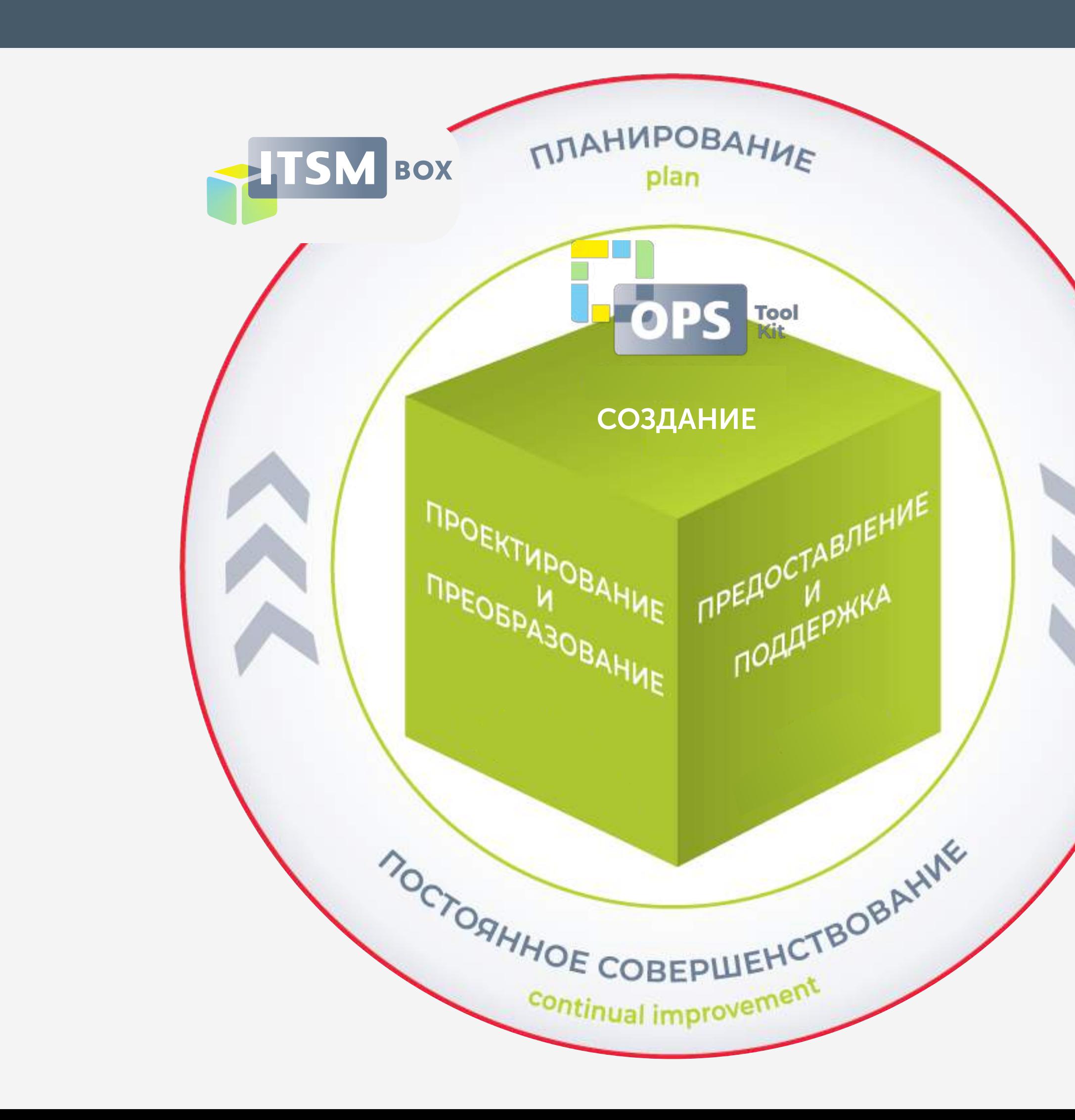

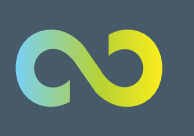

#### Ключевые преимущества решения <sup>4</sup>

# ЦЕЛЬ — Обеспечение стратегической и оперативной устойчивости бизнеса компании

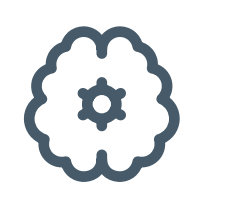

автоматизация до 21 процесса управления (с учётом планов развития продукта)

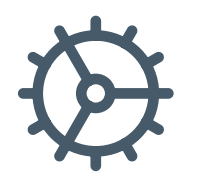

индивидуальная настройка системы под требования конкретного бизнеса

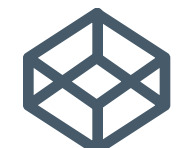

лёгкая миграция

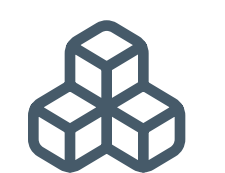

консолидация инструментов в единую систему  $\bullet$ 

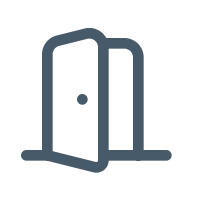

• ИСПОЛЬЗОВАНИЕ Open-source технологий

• кастомизация мобильного приложения

- غن
- $\overline{5}$

Q

гибкая масштабируемость системы на любой стадии внедрения

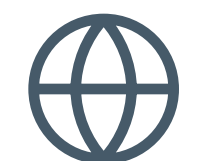

- БЕСШОВНАЯ УСТАНОВКА ОБНОВЛЕНИЙ
- реализация подходов ci/cd
- работа в облаке и он-сайт  $\bullet$

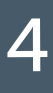

развитие и поддержка технологий на уровне мировых стандартов

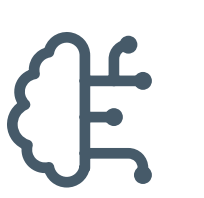

гибкие интеграционные возможности

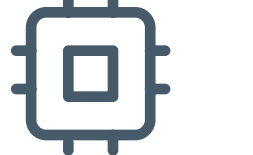

получение полного представления о любом  $\bullet$ процессе или услуге предоставление оперативной информации в режиме реального времени

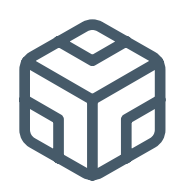

МИКРОСЕРВИСНАЯ АРХИТЕКТУРА

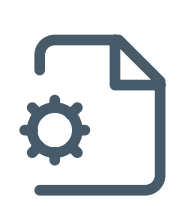

#### $\infty$

 $\bullet$ 

 $\equiv$ 

 $\bullet$ 

 $\mathbf C$ 

# ОЧЕРЁДНОСТЬ ВНЕДРЕНИЯ IT ПРОЦЕССОВ OPS TOOLKIT И ЕГО МОДУЛИ

### **ІТ-ПРОЦЕССЫ ПЕРВОЙ ОЧЕРЕДИ**

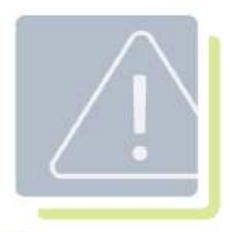

Управление инцидентами

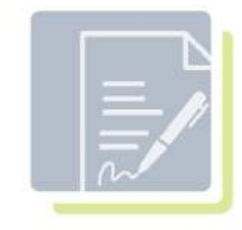

Управление запросами на обслуживание

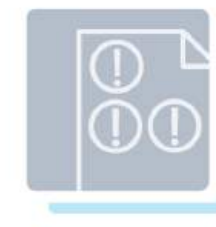

Управление проблемами

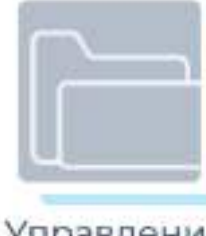

Управление каталогом услуг

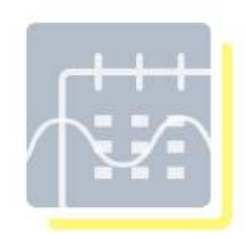

Управление изменениями

#### **ІТ-ПРОЦЕССЫ ВТОРОЙ ОЧЕРЕДИ**

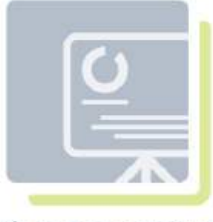

Управление релизами

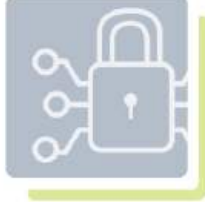

Управление доступом

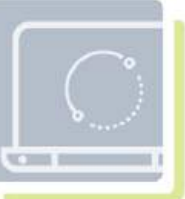

Управление непрерывностью

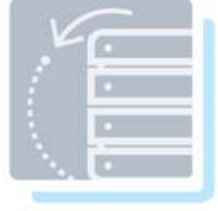

Управление

МОЩНОСТЯМИ

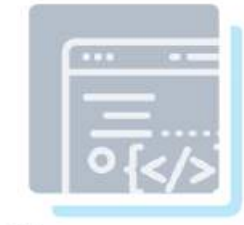

Управление доступностью

#### МОДУЛИ OPS TOOLKIT

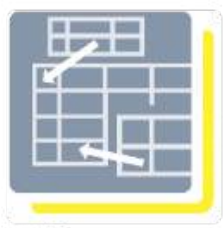

Таблицы подстановок

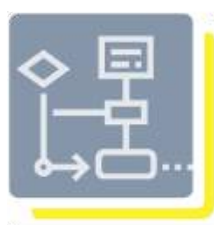

Схемы согласований

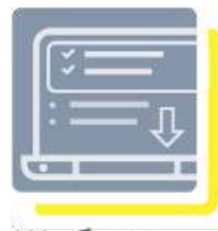

Шаблоны регистрации

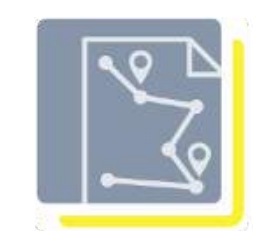

Маршрутные карты

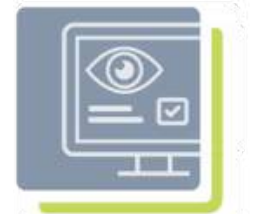

Мониторинг и контроль целей обслуживания

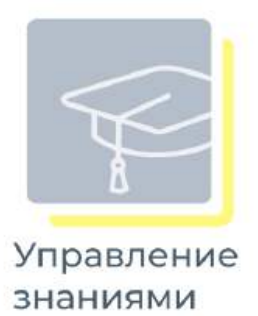

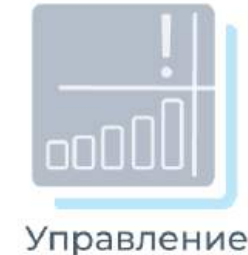

событиями

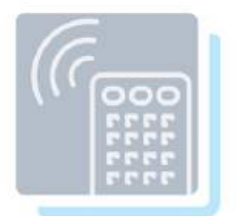

Управление эксплуатацией

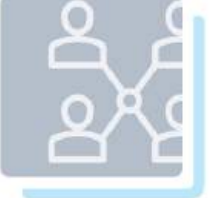

Управление подрядчиками

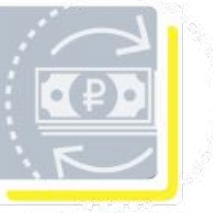

Управление стоимостью услуг

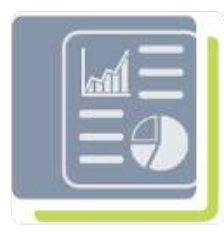

Отчетность **SSRS** 

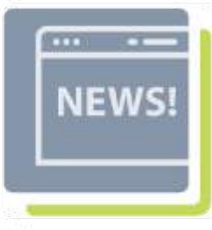

Управление НОВОСТЯМИ

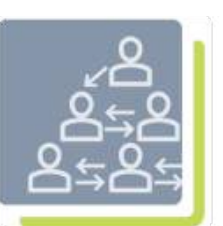

Делегирование полномочий

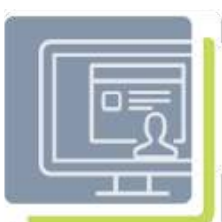

Портал пользователей

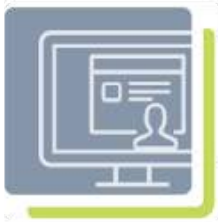

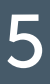

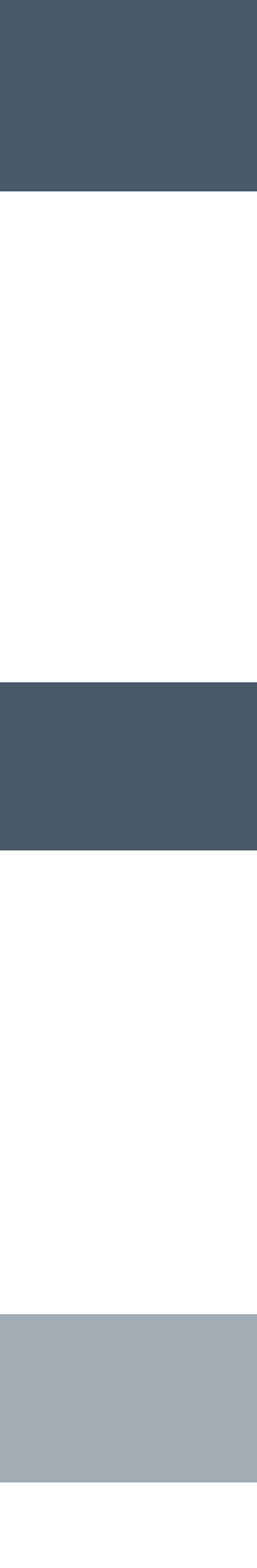

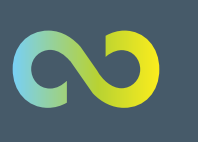

#### УПРАВЛЕНИЕ ЗАПРОСАМИ НА ОБСЛУЖИВАНИЕ

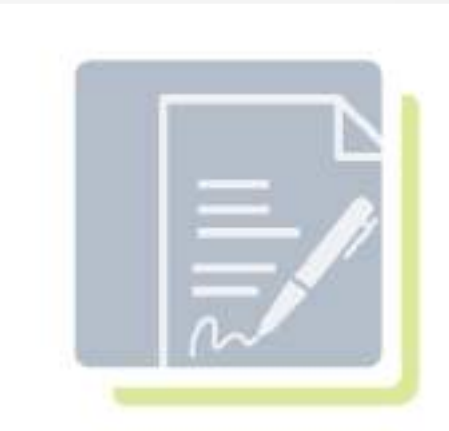

Управление запросами на обслуживание

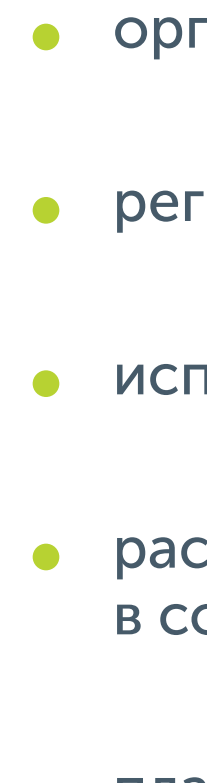

- 
- 

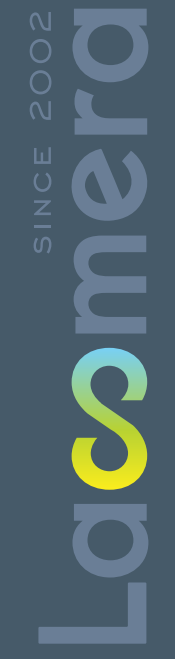

• организуйте единую точку контакта с пользователями ИТ-услуг

• регистрируйте обращения

• исполняйте запросы на обслуживание

• расставляйте приоритеты и контролируйте время исполнения в соответствии с SLA

планируйте, согласовывайте и координируйте исполнение стандартных запросов на обслуживание

• контролируйте соответствие внешних договорённостей с бизнес пользователями (SLA) с возможностями ИТ-подразделения и сервиспровайдеров (OLA)

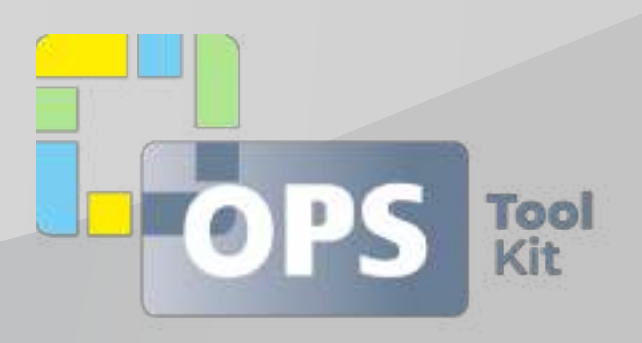

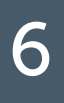

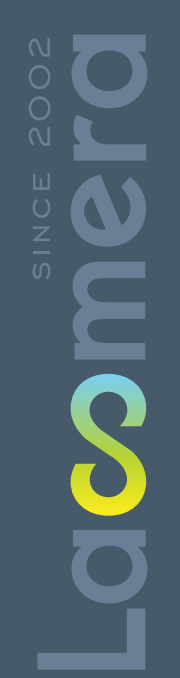

 $\infty$ 

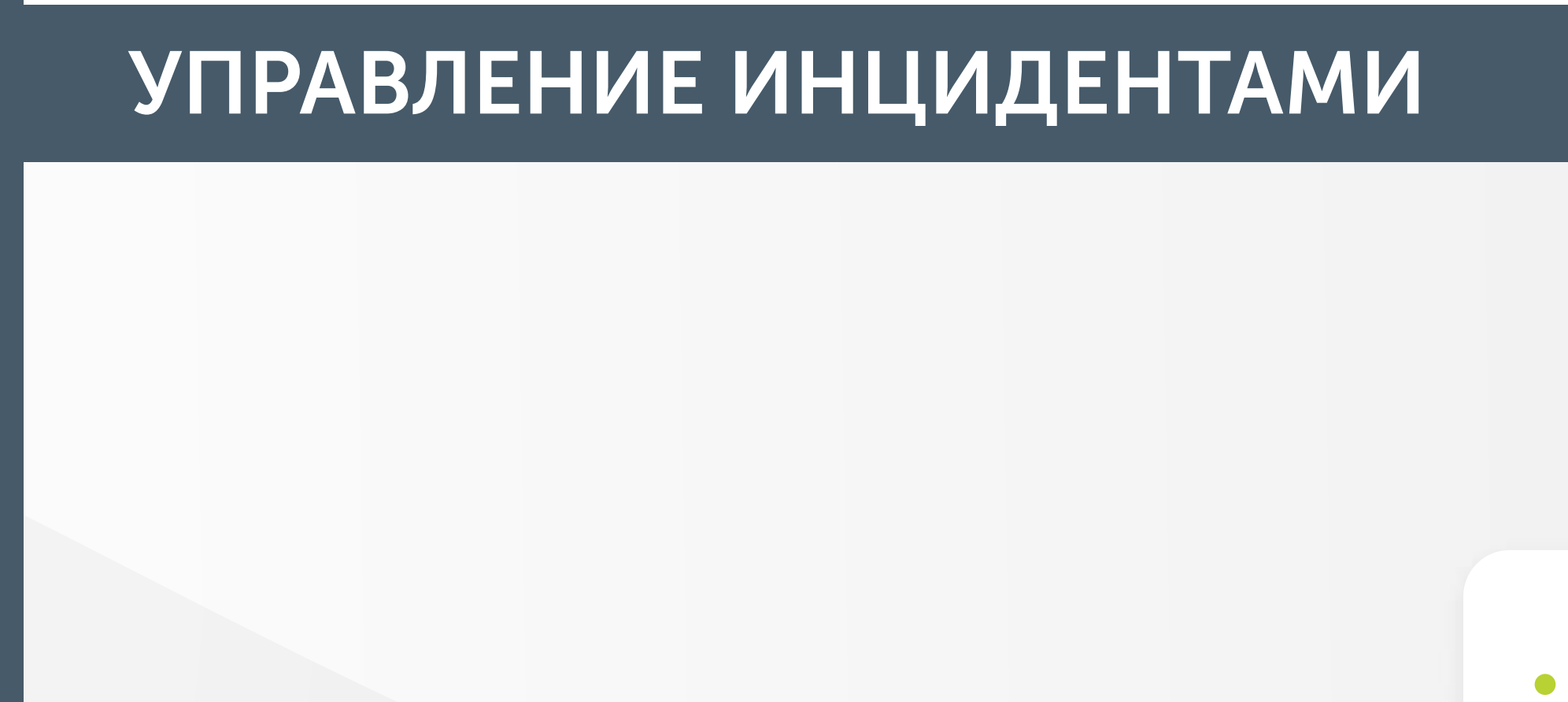

**МОДУЛИ ITSM BOX** 

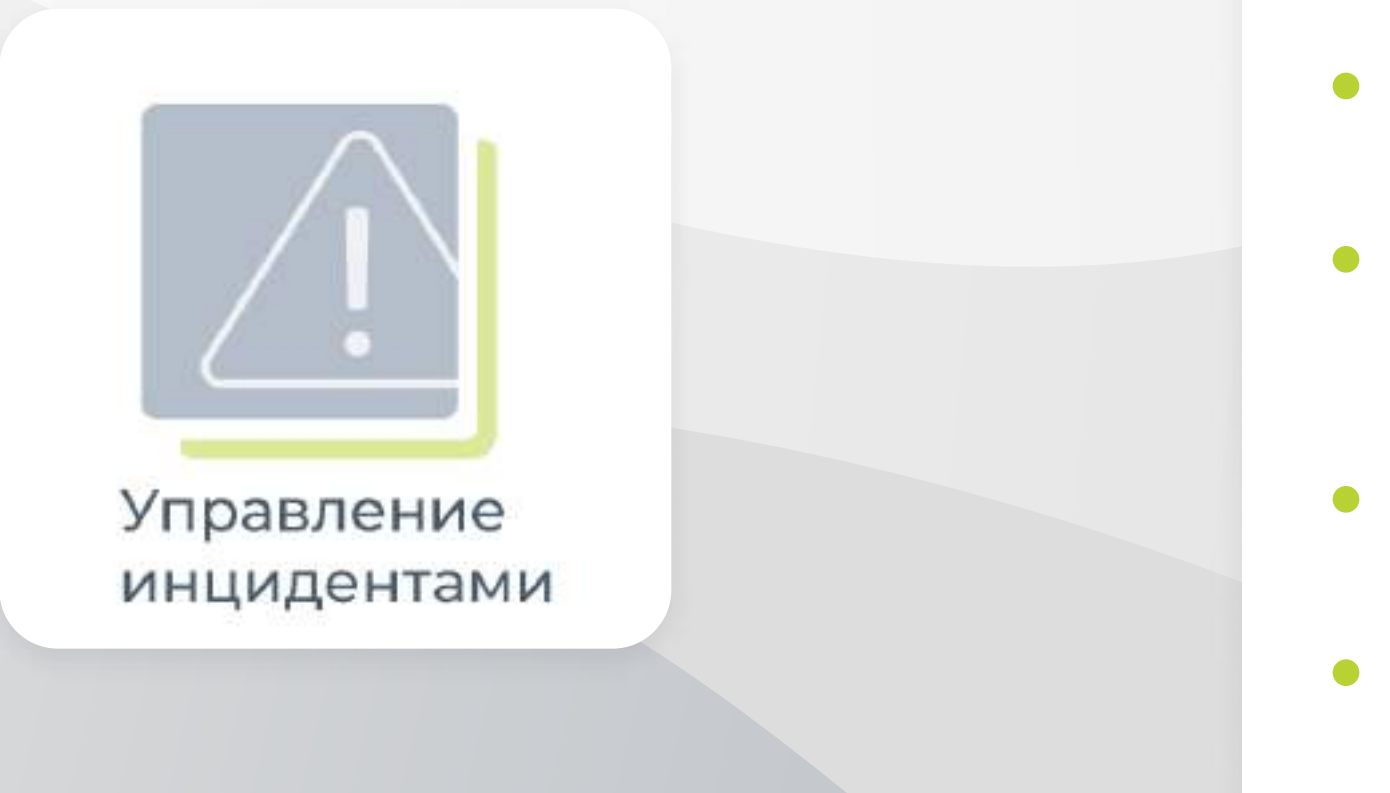

расставляйте приоритеты и контролируйте время исполнения в соответствии со SLA

• поставьте критические инциденты под особый контроль

контролируйте соответствие внешних договорённостей с бизнес пользователями (SLA) с возможностями ИТ-подразделения и сервиспровайдеров (OLA)

• организуйте единую точку контакта с пользователями ИТ-услуг

• устраняйте инциденты

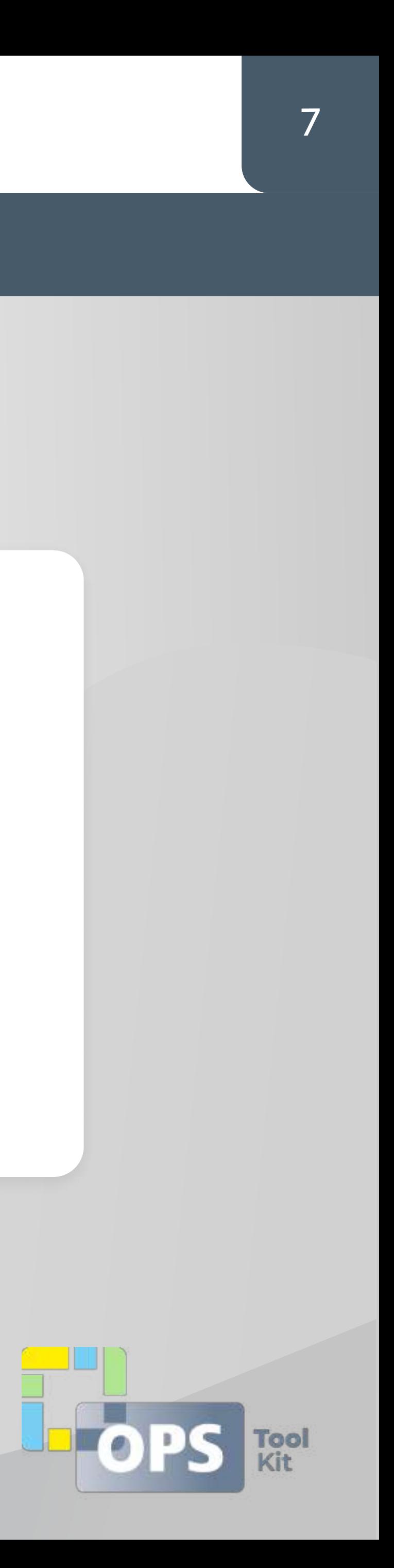

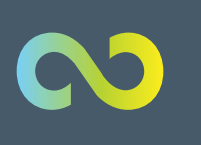

#### УПРАВЛЕНИЕ СОБЫТИЯМИ

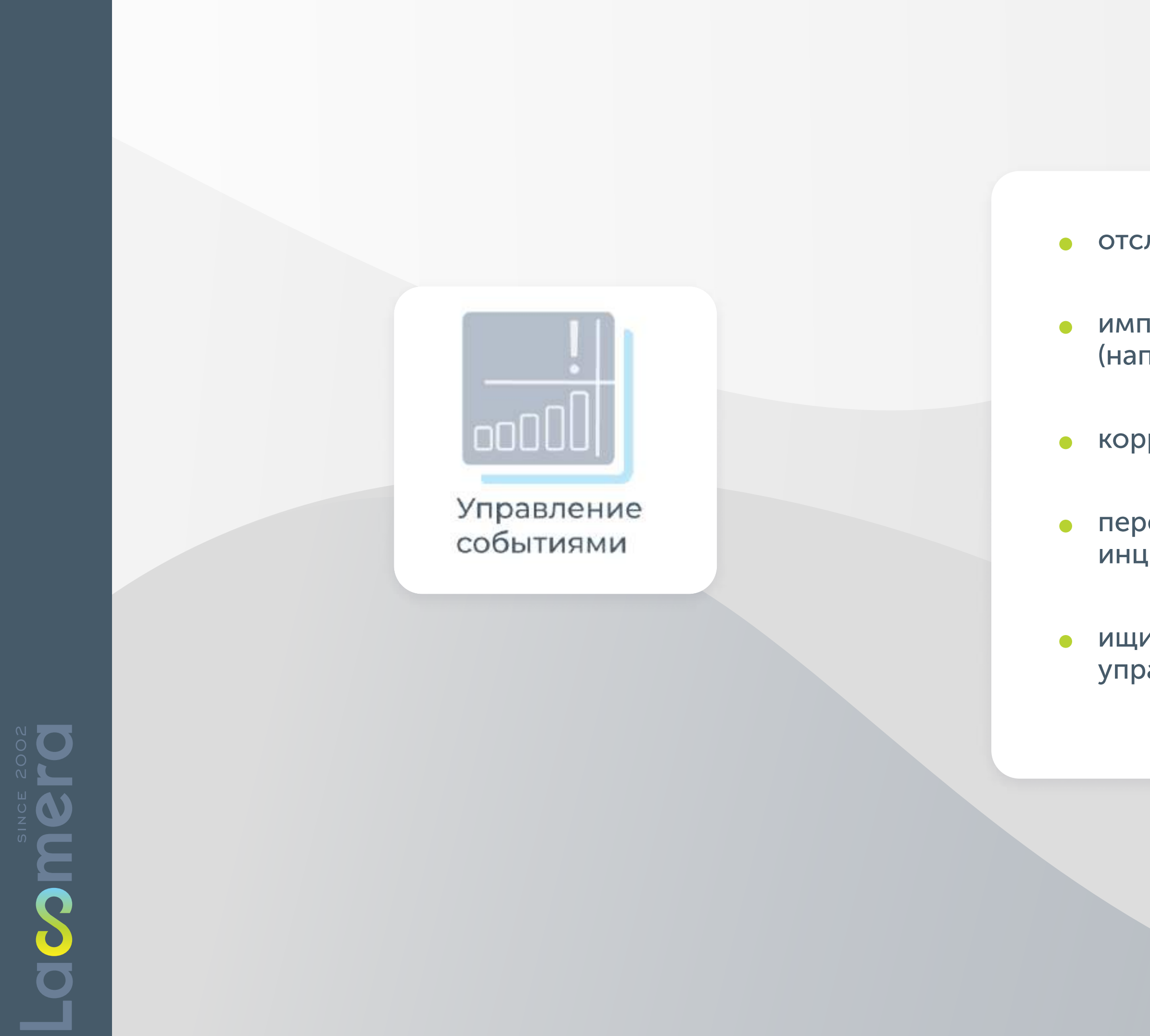

• отслеживайте события в ИТ-инфраструктуре

• импортируйте события из внешних систем мониторинга (например, Zabbix и другие)

• коррелируйте и классифицируйте события

• передавайте критические инциденты под контроль управления инцидентами

ищите негативные закономерности и расследуйте их в рамках управления проблемами

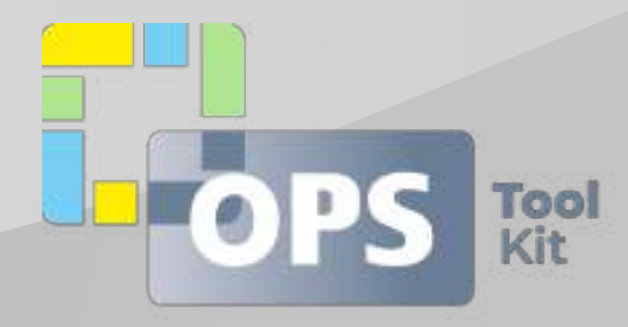

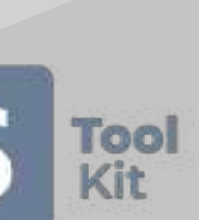

8

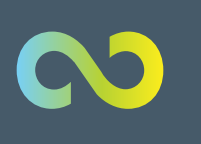

#### УПРАВЛЕНИЕ ПРОБЛЕМАМИ

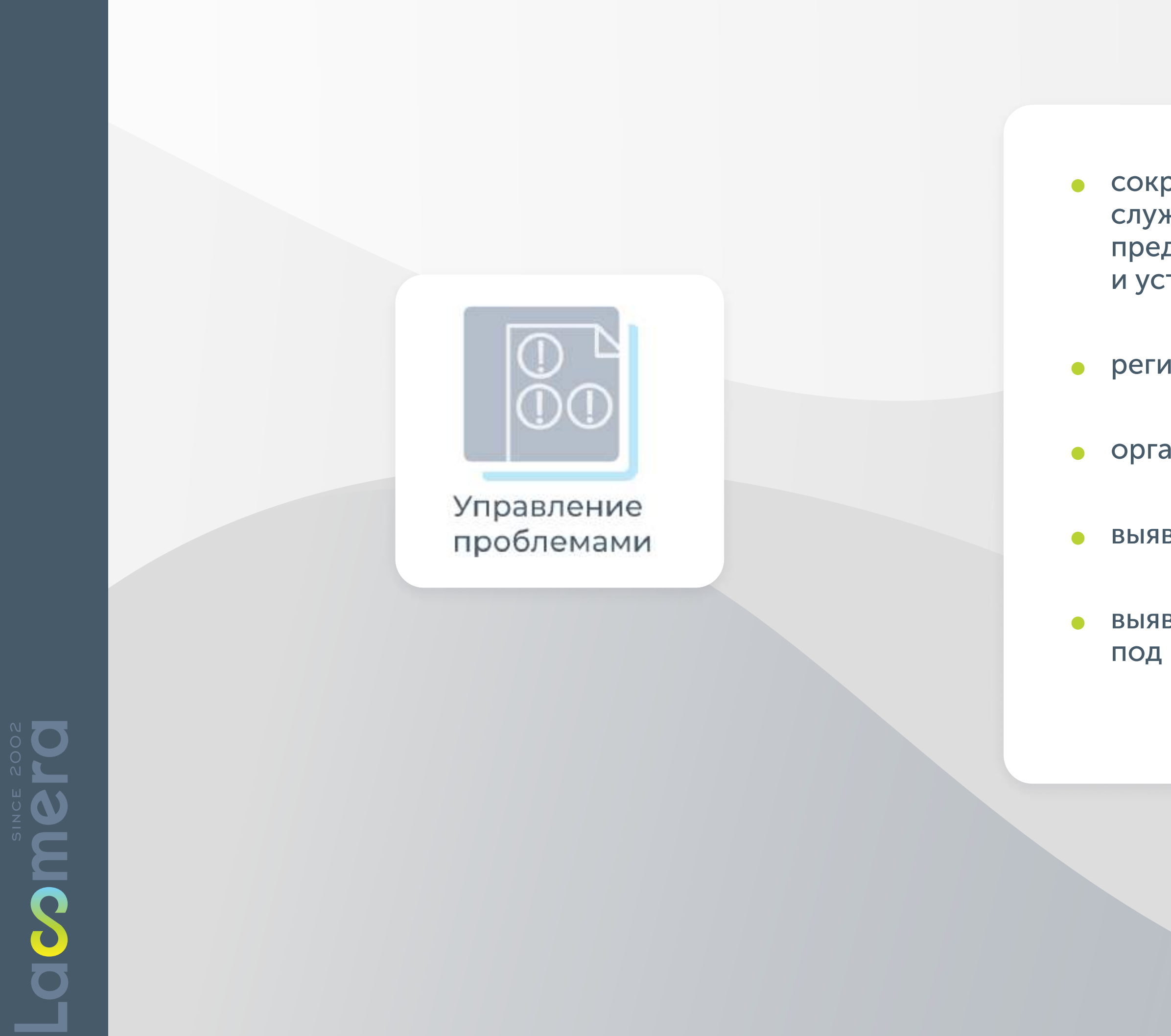

• сокращайте количество инцидентов и освобождайте время сотрудников службы поддержки для решения задач развития и повышения качества предоставления ИТ-услуг за счёт концентрации усилий на поиске и устранении корневых причин инцидентов

• регистрируйте проблемы

• организуйте межфункциональные аналитические группы

• выявляйте известные ошибки и накапливайте базу знаний

• выявляйте корневые причины и применяйте постоянные решения под контролем управления изменениями

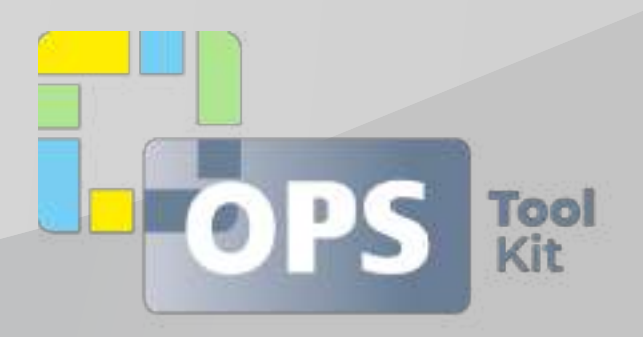

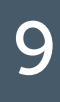

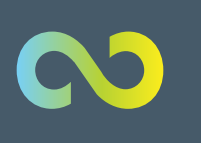

#### УПРАВЛЕНИЕ ДОСТУПОМ

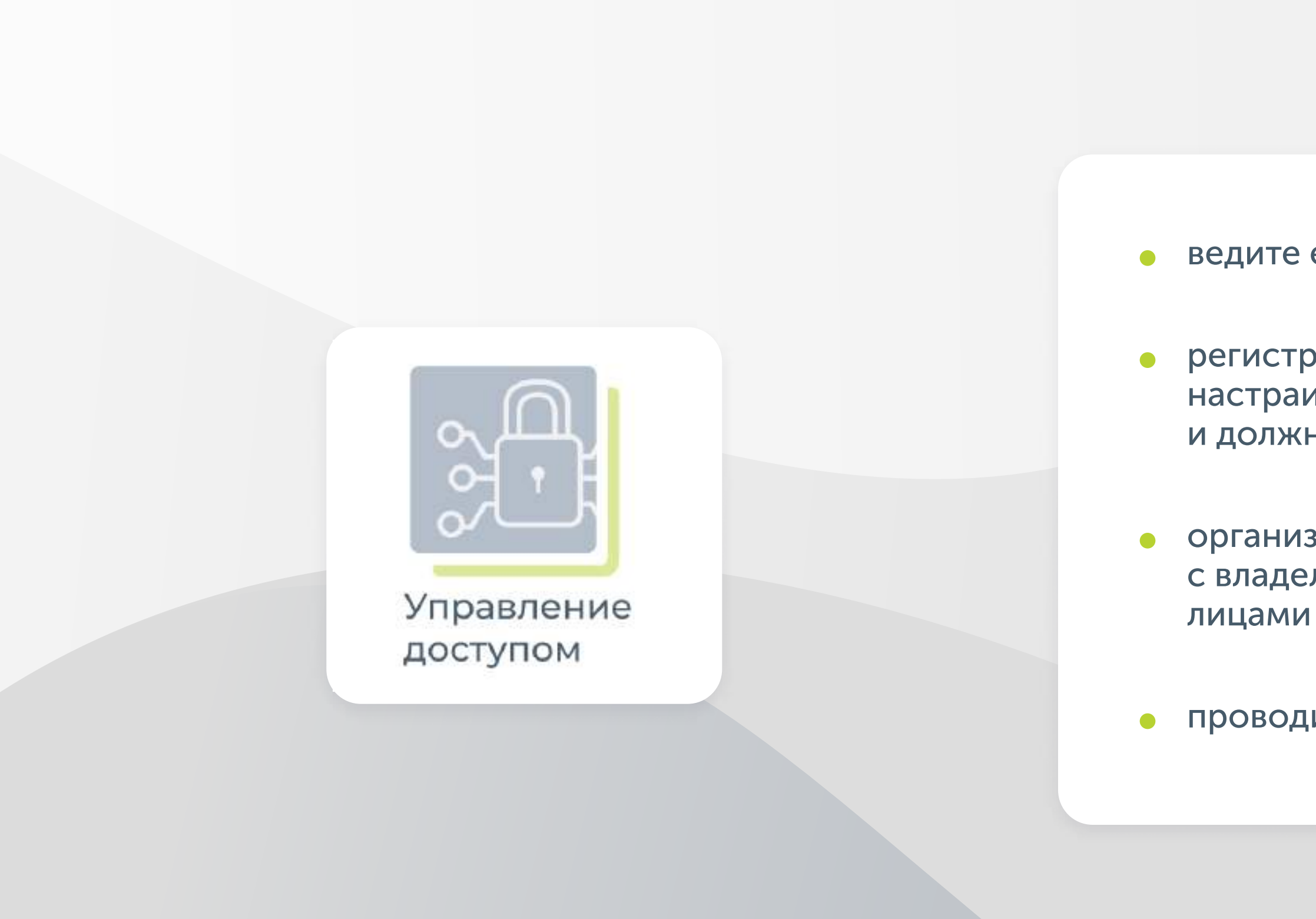

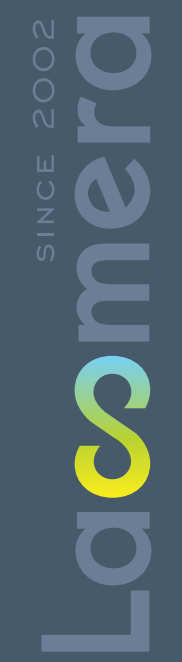

• ведите единую базу заявок управления логическим доступом

• регистрируйте заявки на управление доступом с использованием настраиваемых моделей полномочий доступа, профилей ролей и должностей сотрудников

• организуйте контроль предоставления доступа путём согласования заявок с владельцами информационных ресурсов и другими уполномоченными

• проводите регулярный пересмотр выданных прав доступа

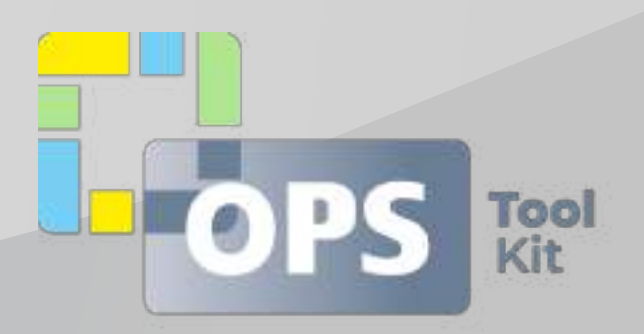

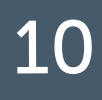

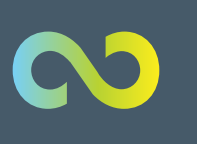

**SOOD** 

#### **МОДУЛИ ITSM BOX**

#### УПРАВЛЕНИЕ ЭКСПЛУАТАЦИЕЙ

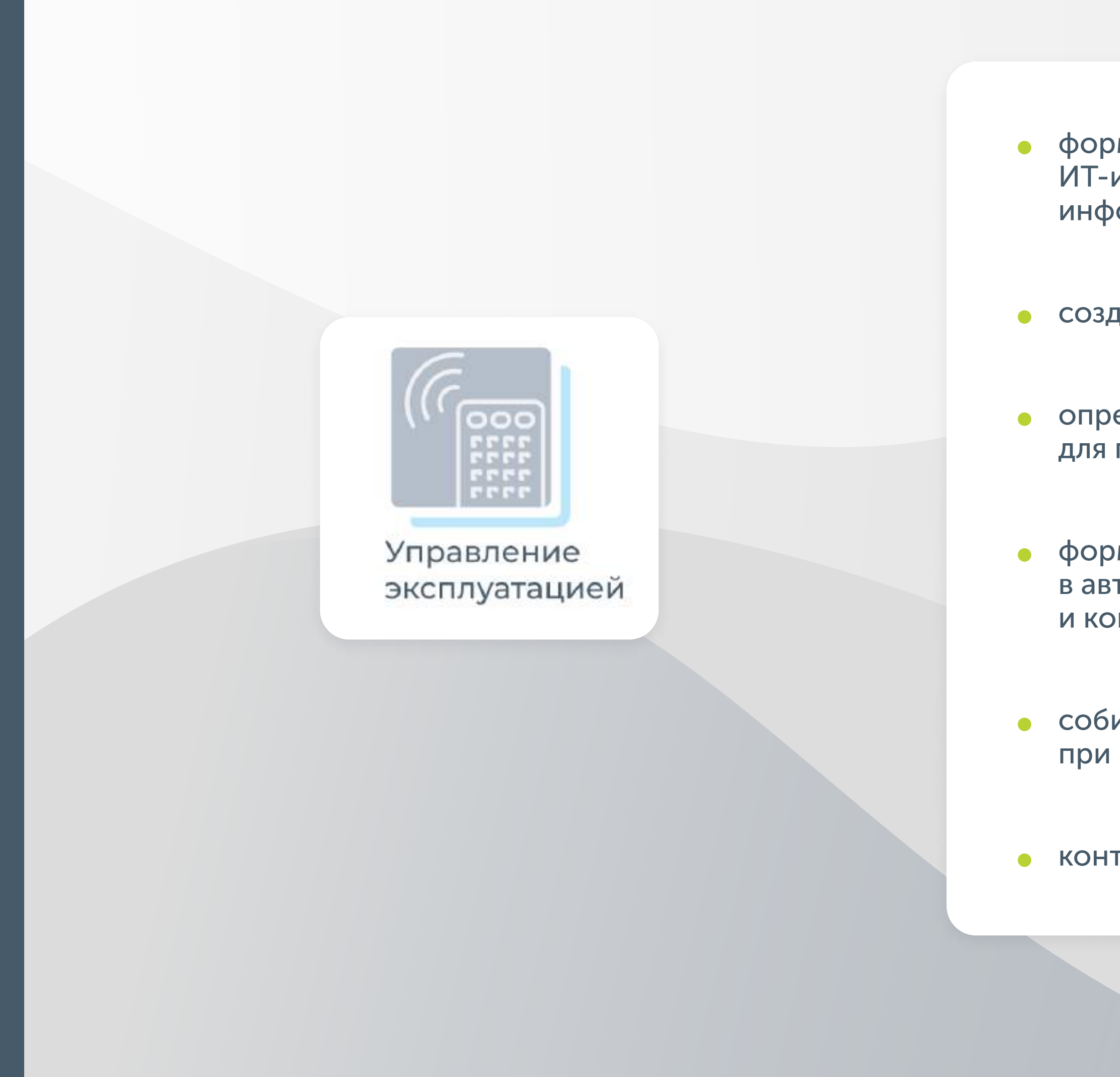

формируйте и ведите единую базу данных эксплуатируемых объектов ИТ-инфраструктуры (технические и программные средства, информационные системы)

создавайте планы обслуживания объектов ИТ-инфраструктуры

• определяйте объём и длительность необходимых ресурсов для проведения регламентных работ

• формируйте задания на выполнение регламентных работ в автоматическом режиме на основании заданной периодичности и контролируйте их исполнение

• собирайте информацию о фактически использованных ресурсах при выполнении регламентных работ

• контролируйте исполнение планов обслуживания

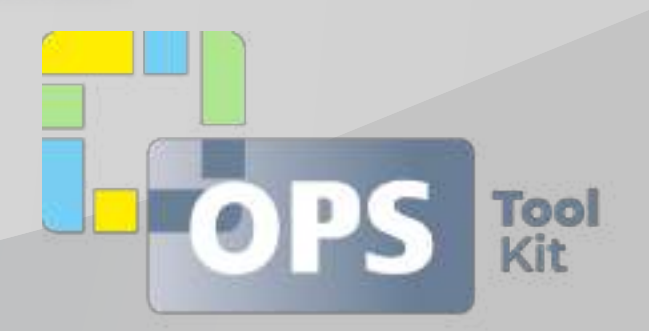

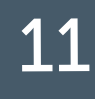

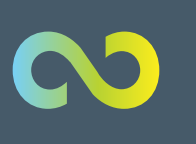

#### УПРАВЛЕНИЕ ЗНАНИЯМИ

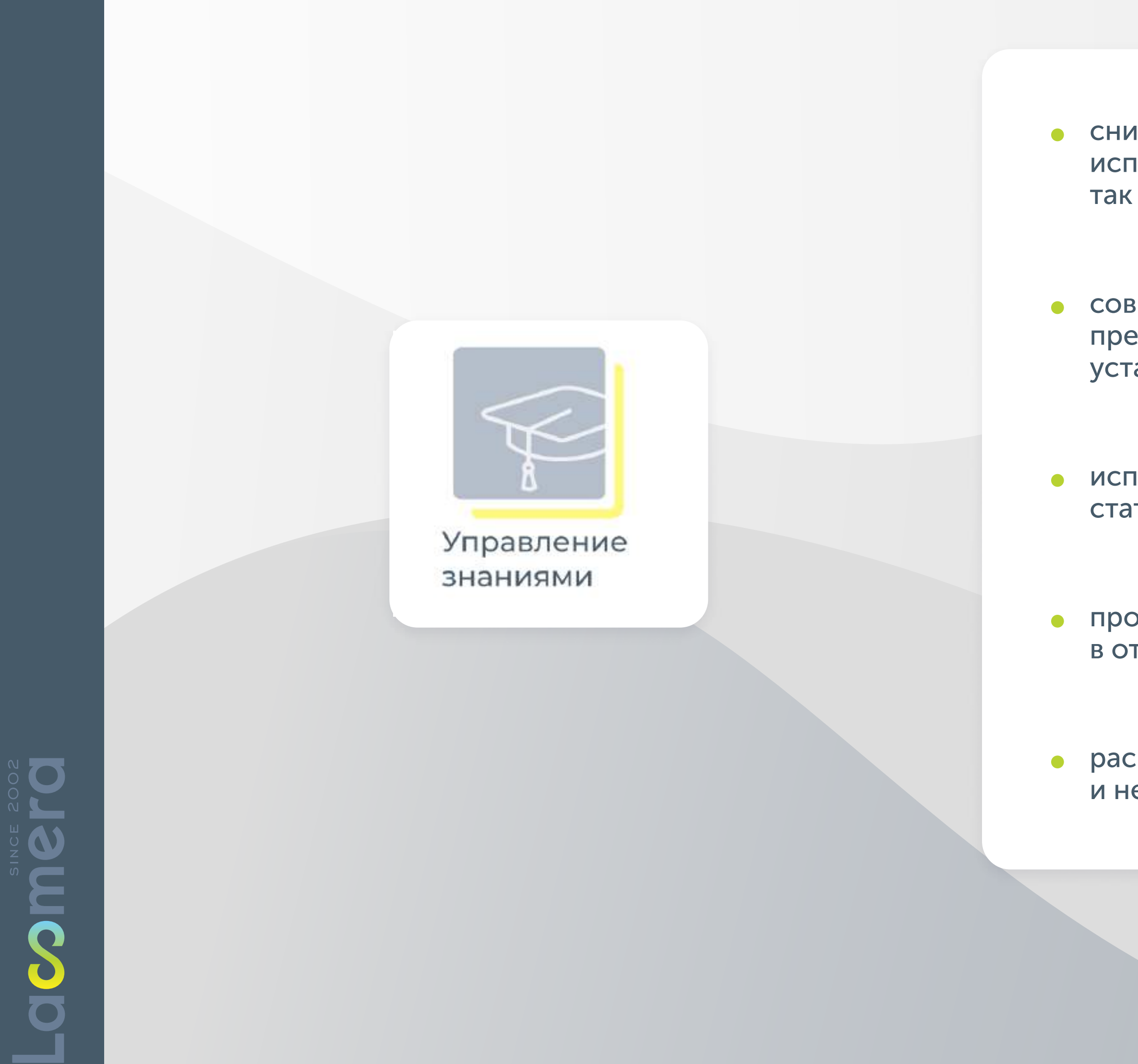

• снижайте затраты на поддержку за счёт возможности повторного использования накопленных знаний как пользователями ИТ-услуг, так и ИТ-специалистами

• совершенствуйте статьи базы знаний: организуйте процедуру предварительной подготовки и согласования статей, архивируйте устаревшую информацию, собирайте обратную связь от пользователей

• используйте удобный встроенный шаблон для стильного оформления статьи

• просматривайте опубликованную статью под портальным пользователем в отдельном интерфейсе

• раскрывайте статью на полноэкранный режим при необходимости и не забывайте оценивать статьи при помощи «лайков»

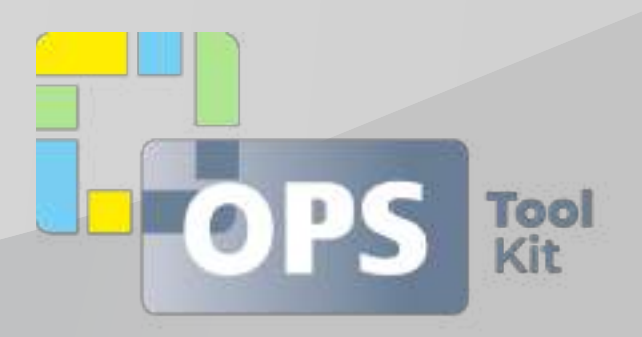

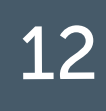

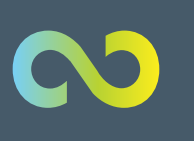

Nool

#### **МОДУЛИ ITSM BOX**

#### УПРАВЛЕНИЕ ИЗМЕНЕНИЯМИ

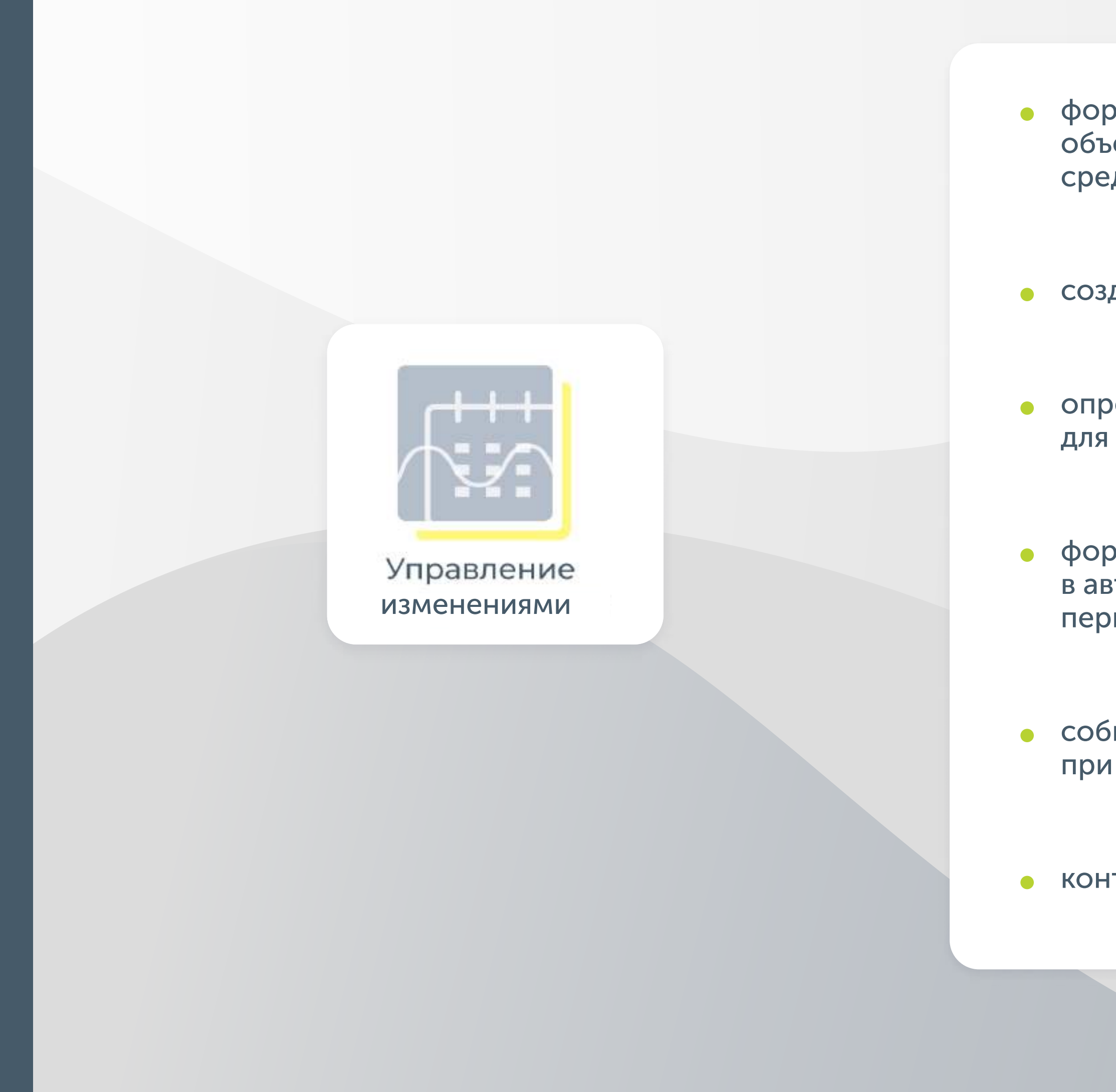

формируйте и ведите единую базу данных эксплуатируемых объектов ИТ-инфраструктуры (технические и программные средства, информационные системы)

• создавайте планы обслуживания объектов ИТ-инфраструктуры

• определяйте объём и длительность необходимых ресурсов для проведения регламентных работ

формируйте задания на выполнение регламентных работ в автоматическом режиме на основании заданной периодичности и контролируйте их исполнение

• собирайте информацию о фактически использованных ресурсах при выполнении регламентных работ

• контролируйте исполнение планов обслуживания

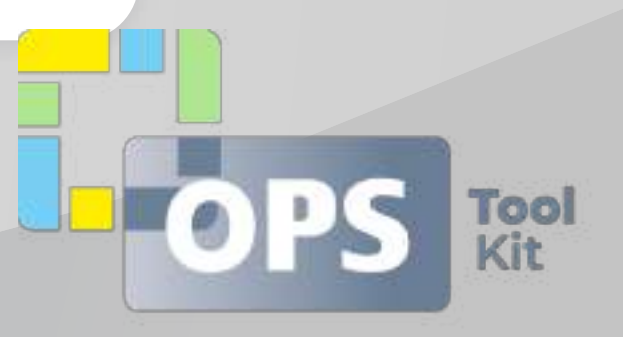

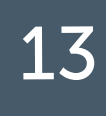

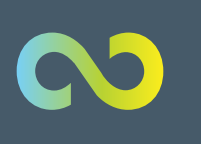

#### УПРАВЛЕНИЕ РЕЛИЗАМИ

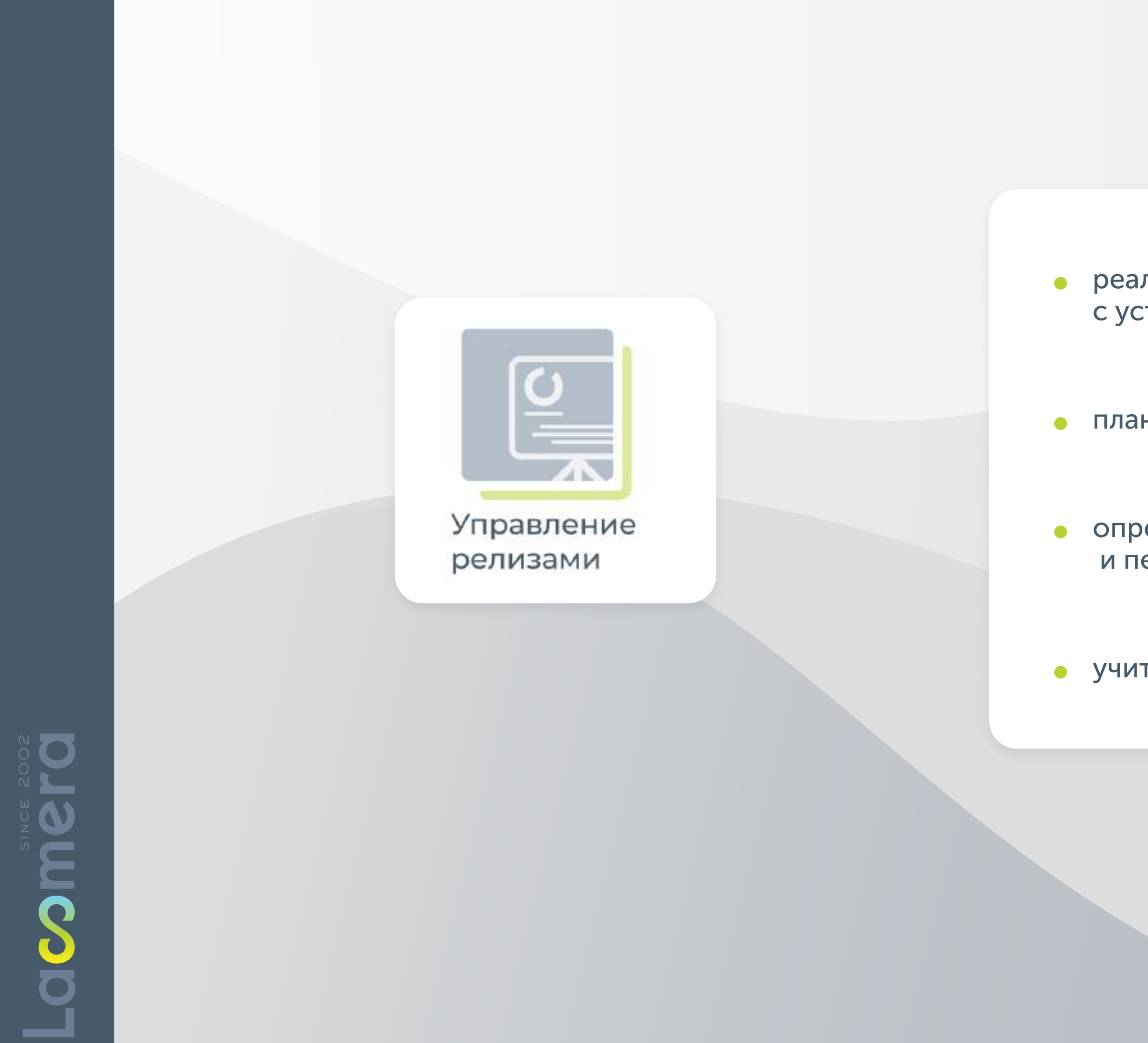

• реализовывайте согласованные изменения в соответствии с установленными правилами и ограничениями

• планируйте состав и план разработки релиза

• определяйте команду, контролируйте разработку, тестирование и передачу релизов в среду постоянной эксплуатации

• учитывайте затраты на формирование релизов

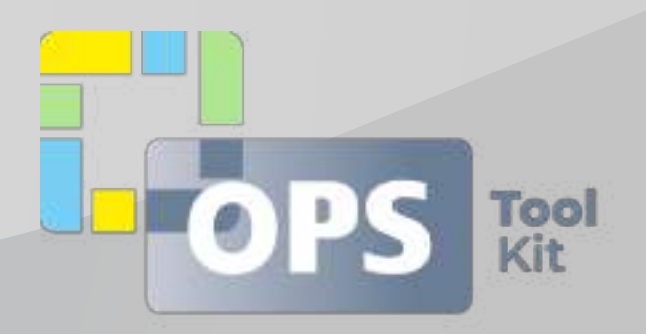

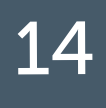

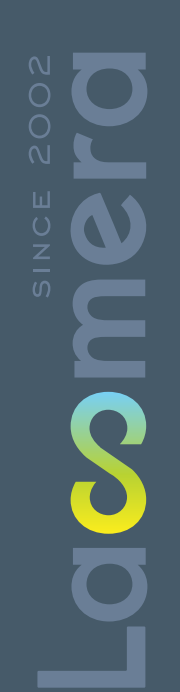

 $\boldsymbol{\infty}$ 

#### **МОДУЛИ ITSM BOX**

#### УПРАВЛЕНИЕ НЕПРЕРЫВНОСТЬЮ

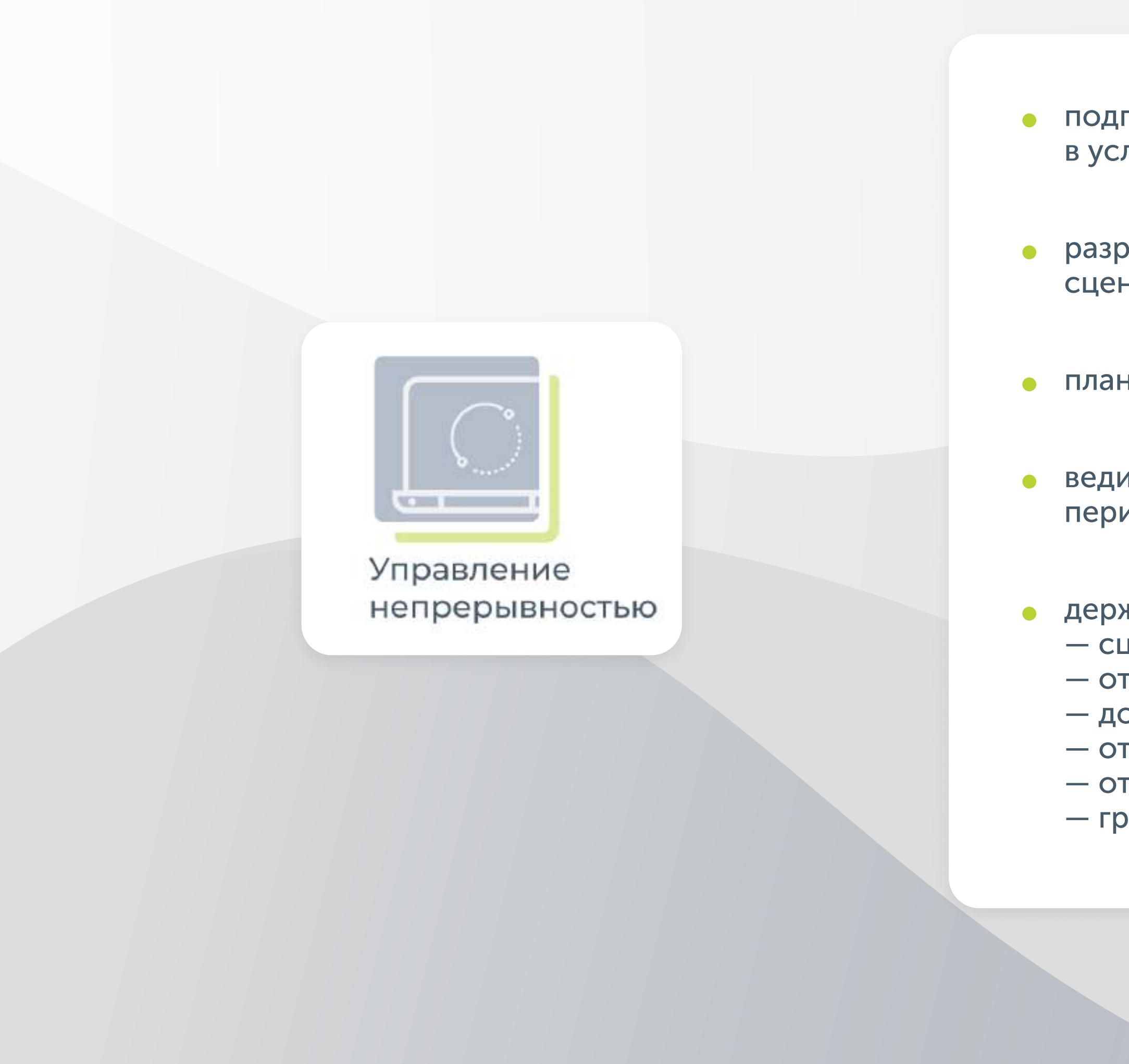

подготовьте ваши системы и персонал для предоставления ИТ-услуг в условиях чрезвычайных обстоятельств

• разрабатывайте и тестируйте планы обеспечения непрерывности, сценарии восстановления ИТ-систем и ИТ-услуг

• планируйте и проводите тренировки и обучение персонала

• ведите реестр всех своих резервных данных, организовывайте периодический контроль целостности и возможности восстановления

держите всю необходимую информацию в одном месте:

- сценарии восстановления,
- отчёты по обучению,
- документы и инструкции,
- отчёты по тестированию,
- отчёт по настройке подсистем,
- график проведения тренировок и многое другое.

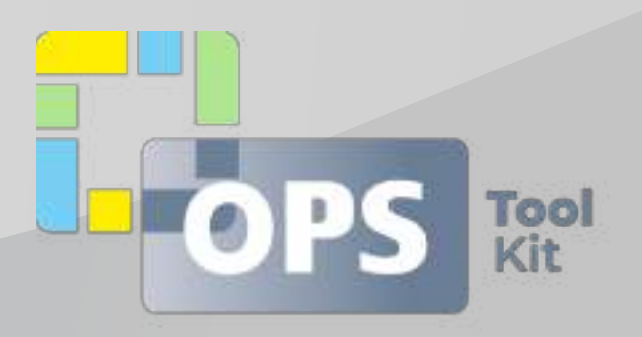

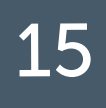

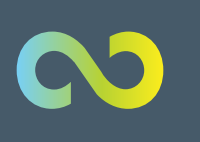

**ACOON** 

#### МОДУЛИ ITSM BOX 16

#### Управление доступностью

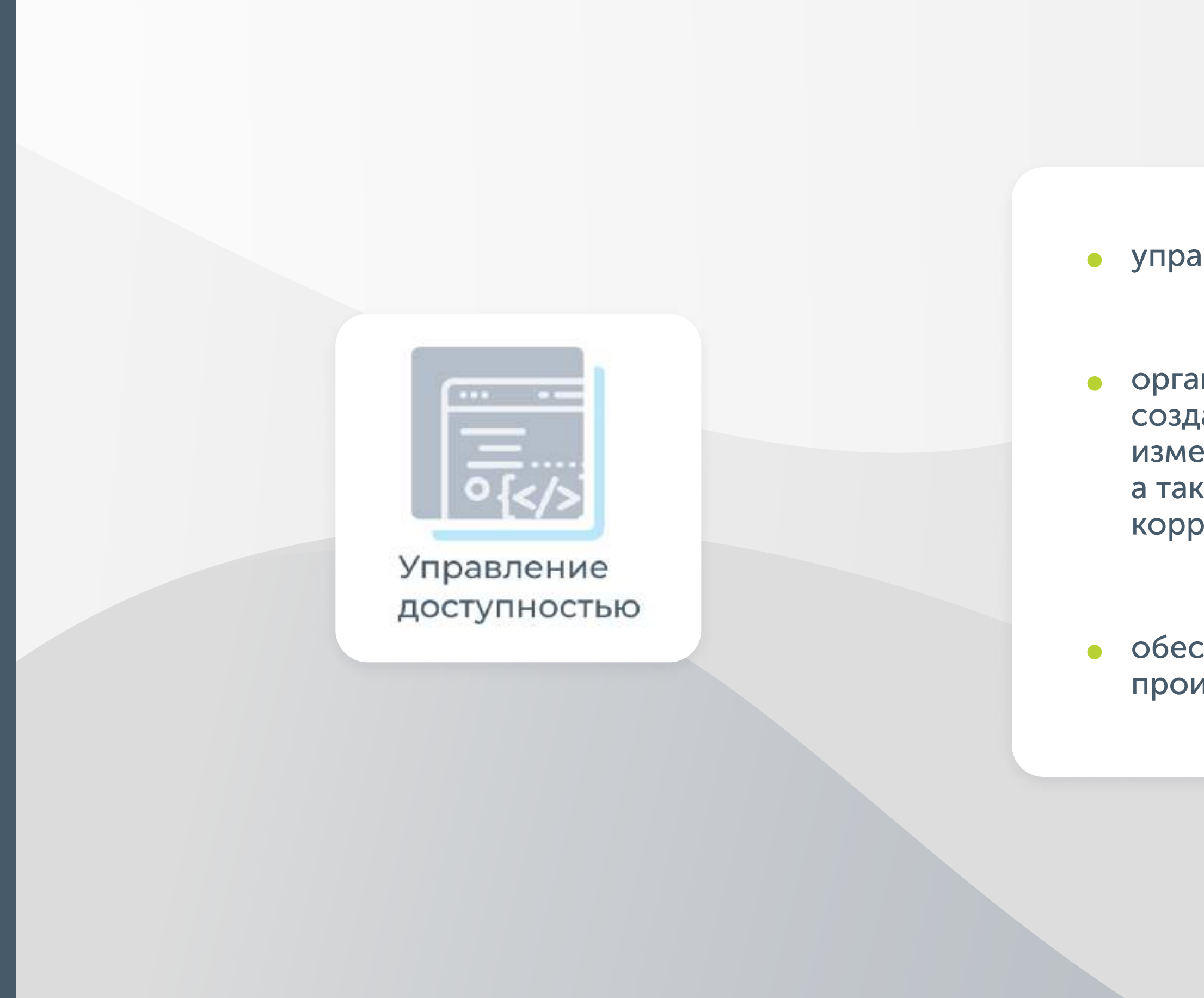

управляйте доступностью в ИТ централизованно

организуйте ведение плана управления доступностью, включая создание и оценку плана, согласования и утверждения, внесение изменений, проведение мониторинга и анализа, закрытие плана, а также управление процессом формирования, утверждения и контроля корректирующих мероприятий по плану

обеспечивайте внедрение проактивных мер по улучшению производительности услуг там, где это экономически оправдано

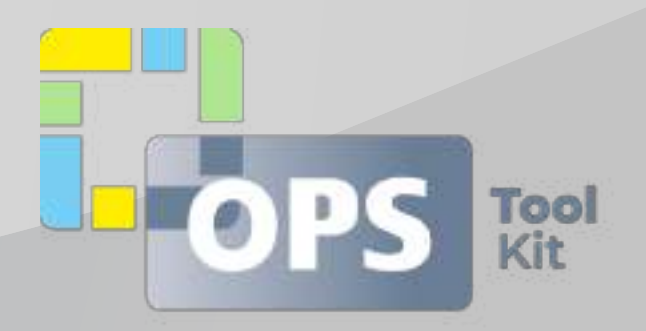

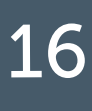

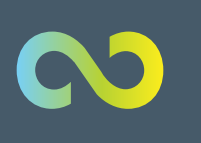

#### Управление мощностями

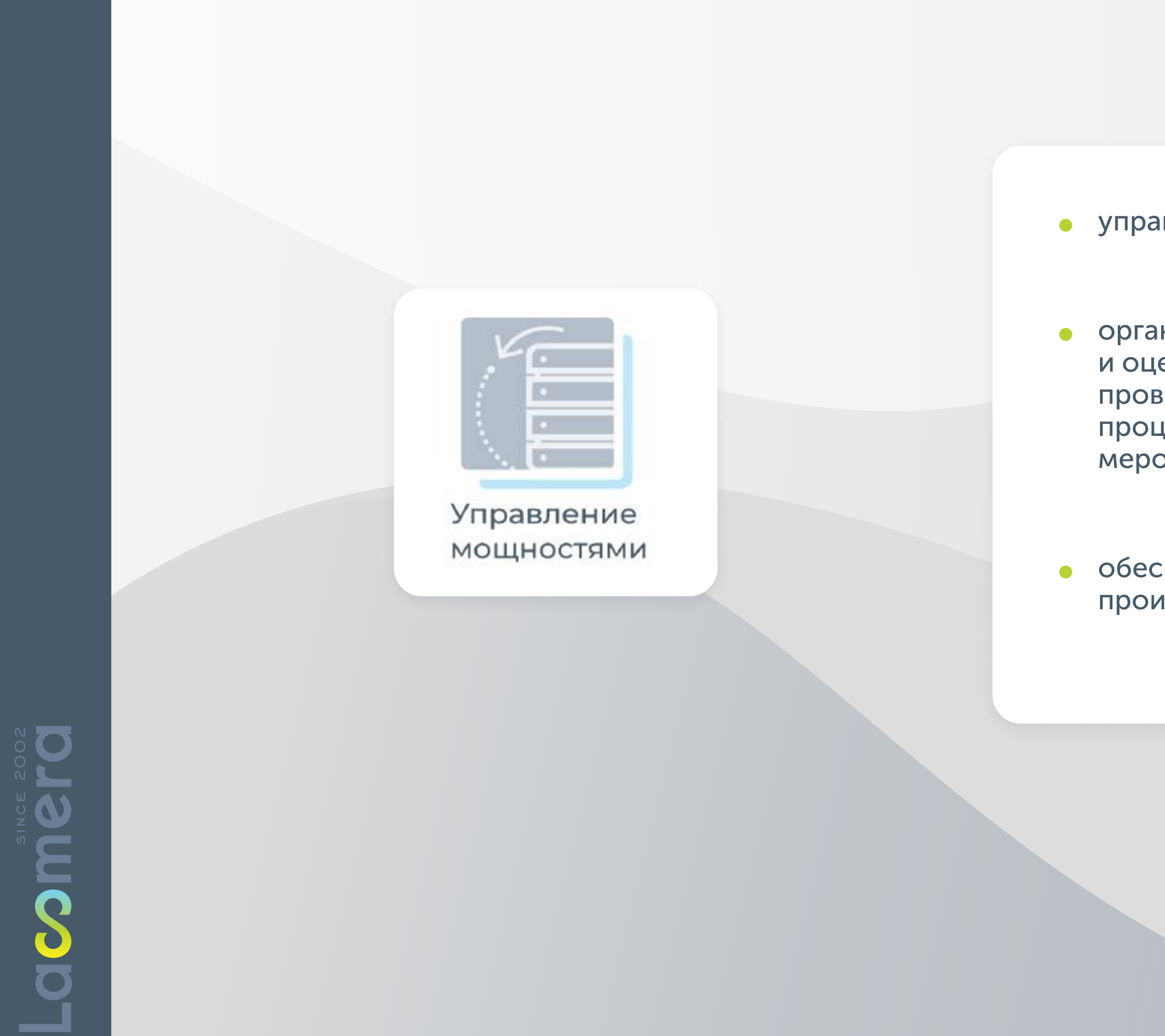

управляйте мощностями в ИТ централизованно

организуйте ведение плана управления доступностью, включая создание и оценку плана, согласованиями утверждения, внесение изменений, проведение мониторинга и анализа, закрытие плана, а также управление процессом формирования, утверждения и контроля корректирующих мероприятий по плану

обеспечивайте внедрение проактивных мер по улучшению производительности услуг там, где это экономически оправдано

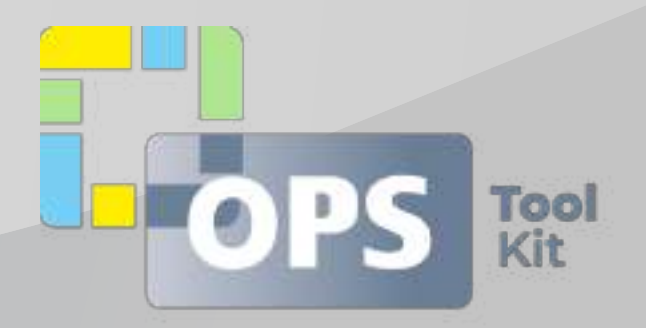

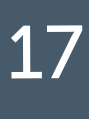

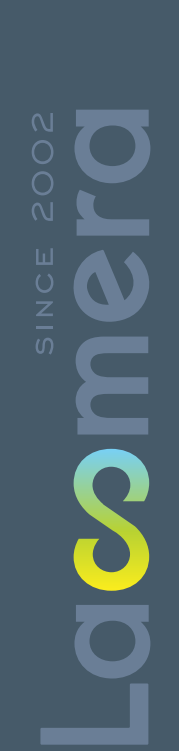

 $\boldsymbol{\infty}$ 

#### **МОДУЛИ ITSM BOX**

#### УПРАВЛЕНИЕ УРОВНЕМ СЕРВИСА

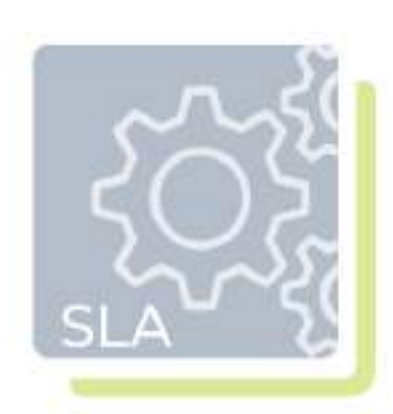

Управление уровнем сервиса

• определяйте цели обслуживания для контроля за достижением показателей качества ИТ-услуг, определённых в договорах на сервисное обслуживание (SLA, OLA)

• осуществляйте периодический мониторинг достижения целей обслуживания с использованием контрольных точек. Заранее уведомляйте исполнителей о приближающихся контрольных сроках исполнения обращений, изменений, активностей, виз

 $\bullet$ 

формируйте отчётность о достижении показателей качества ИТ-услуг и управляйте ожиданиями заказчиков ИТ-услуг

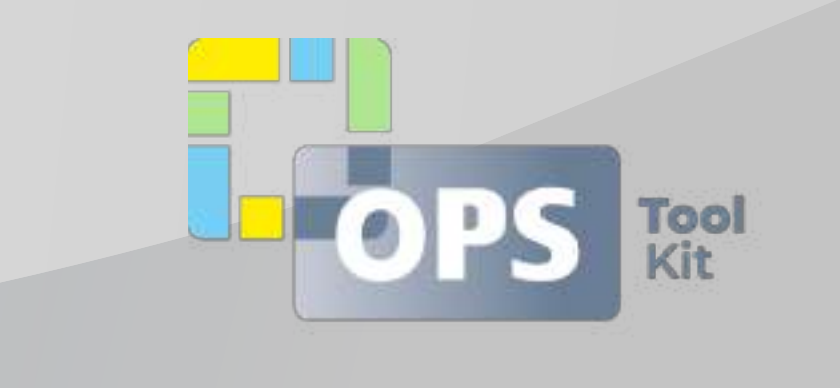

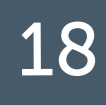

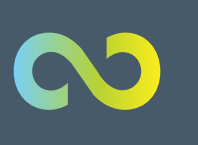

#### Управление каталогом услуг

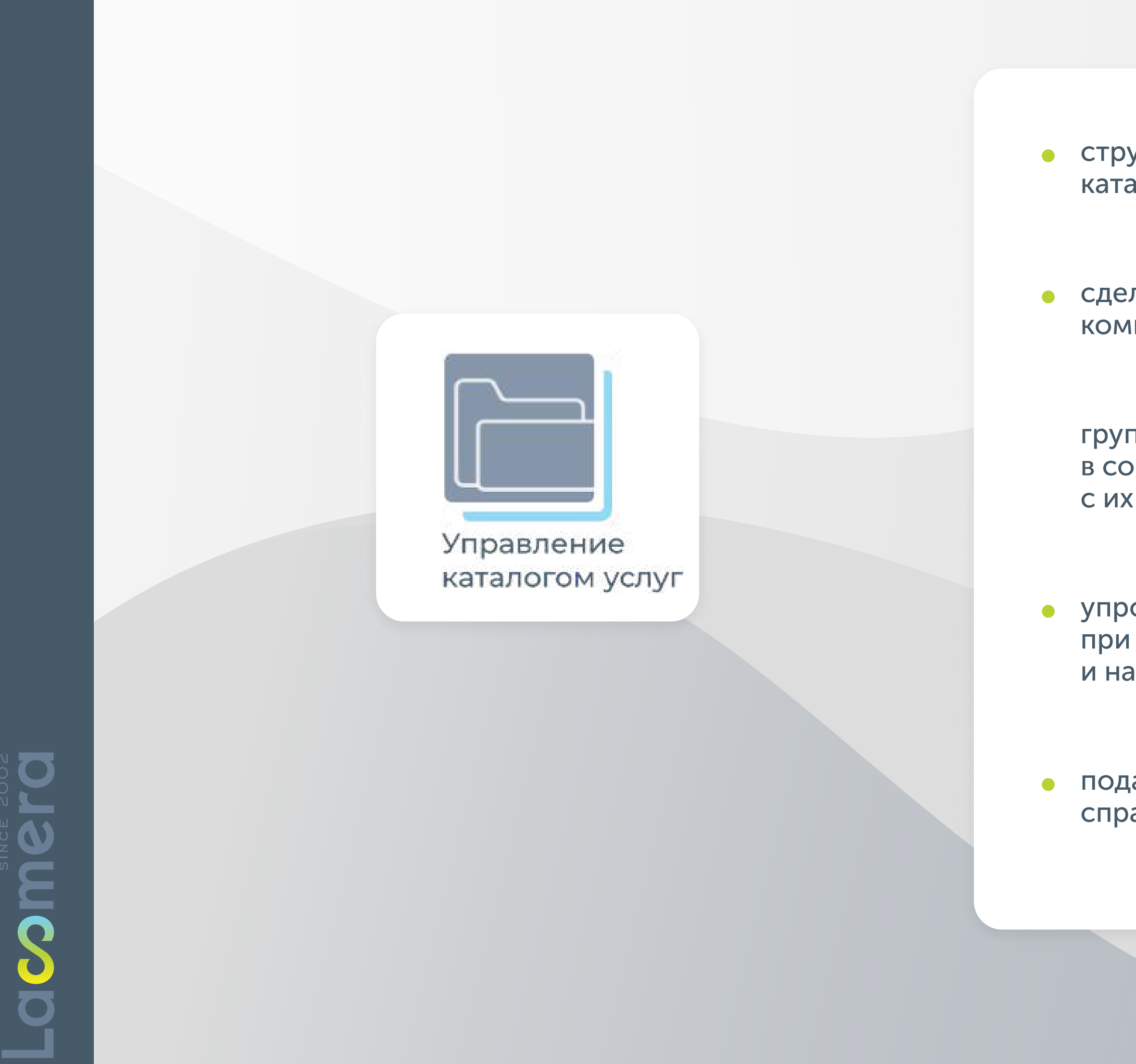

структурируйте и визуализируйте деятельность организации с помощью каталога услуг

сделайте процесс навигации в широком многообразии сервисов и услуг компании более простым, прозрачным и удобным

группируйте и классифицируйте сервисы по категориям в соответствии с их семантикой (уровни и детализация каталога не ограничены)

упростите выбор необходимого сервиса и сервисного договора при оформлении обращений с помощью удобного механизма поиска и навигации по каталогу

подайте заявку на подключение сервиса или получите информационную справку о данном сервисе, после того как сервис был найден в каталоге

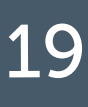

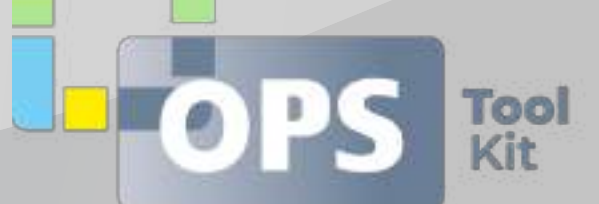

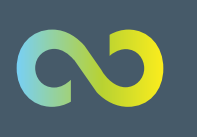

#### УПРАВЛЕНИЕ ПРОЕКТАМИ

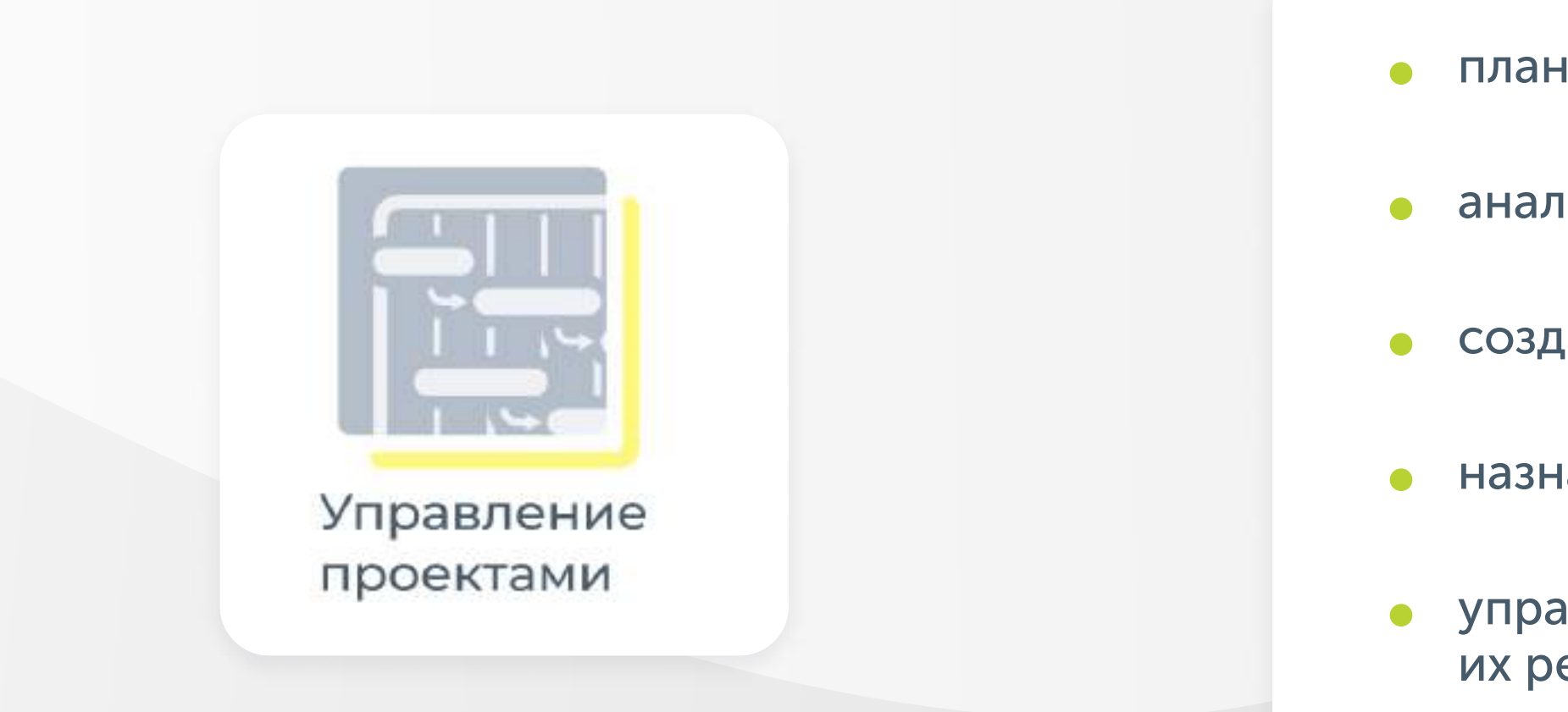

#### УПРАВЛЕНИЕ СТОИМОСТЬЮ УСЛУГ

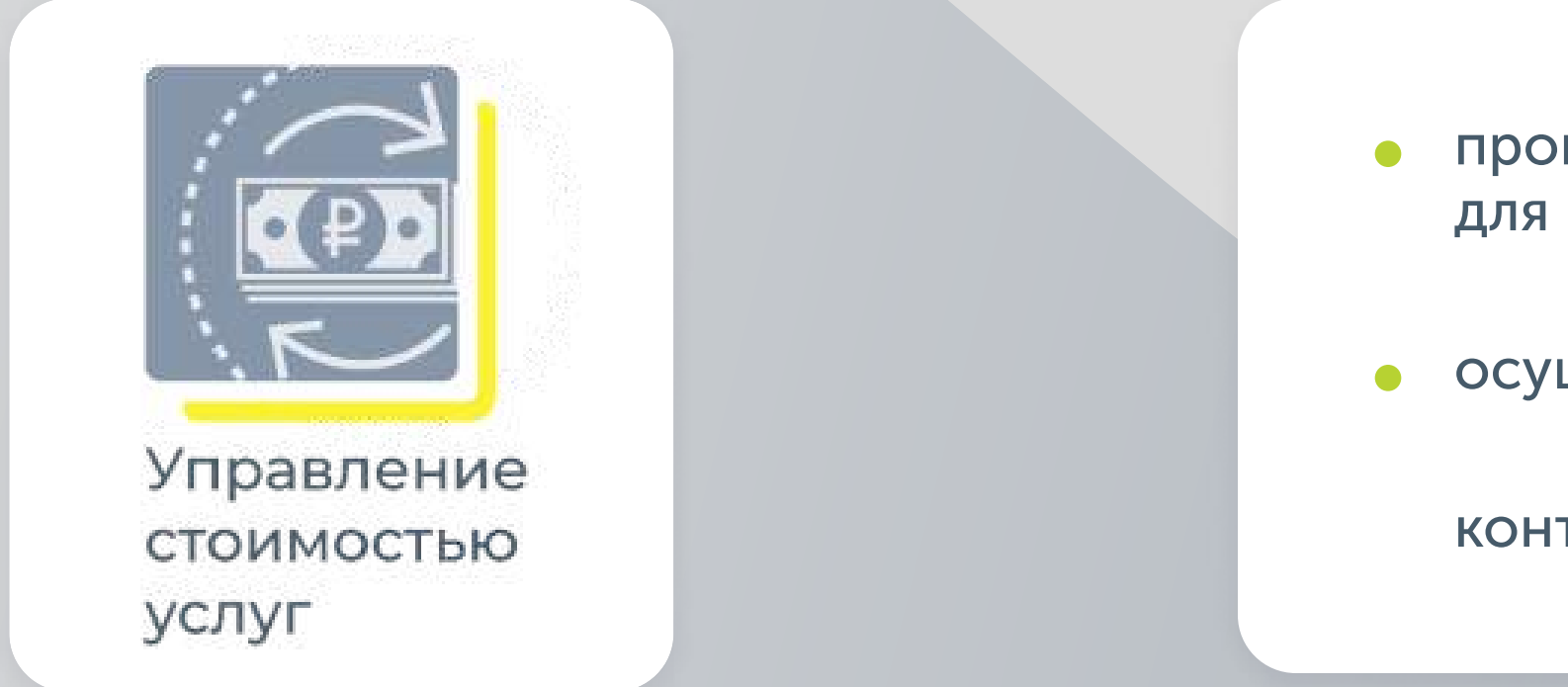

• планируйте и создавайте программы и проекты

• анализируйте и оценивайте проектные риски

• создавайте и анализируйте экономические обоснования

• назначайте цели, сроки и контролируйте результаты

• управляйте программами и проектами в ходе их реализации

производите бюджетирование и финансовое планирование для целей ИТ

• осуществляйте контроль затрат

контролируйте выставление и оплату счётов

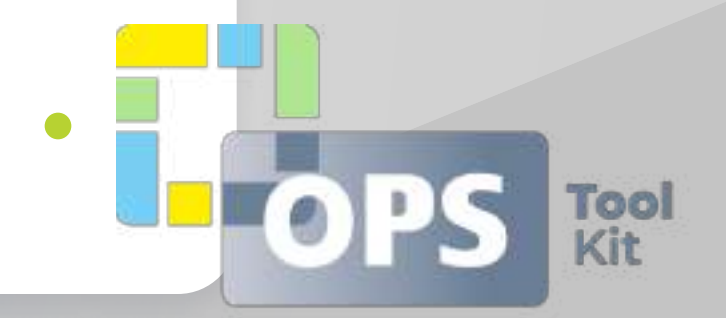

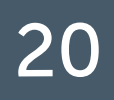

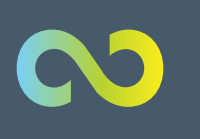

Neopl

#### **МОДУЛИ ITSM BOX**

#### УПРАВЛЕНИЕ ПЕРСОНАЛОМ И ТАЛАНТАМИ

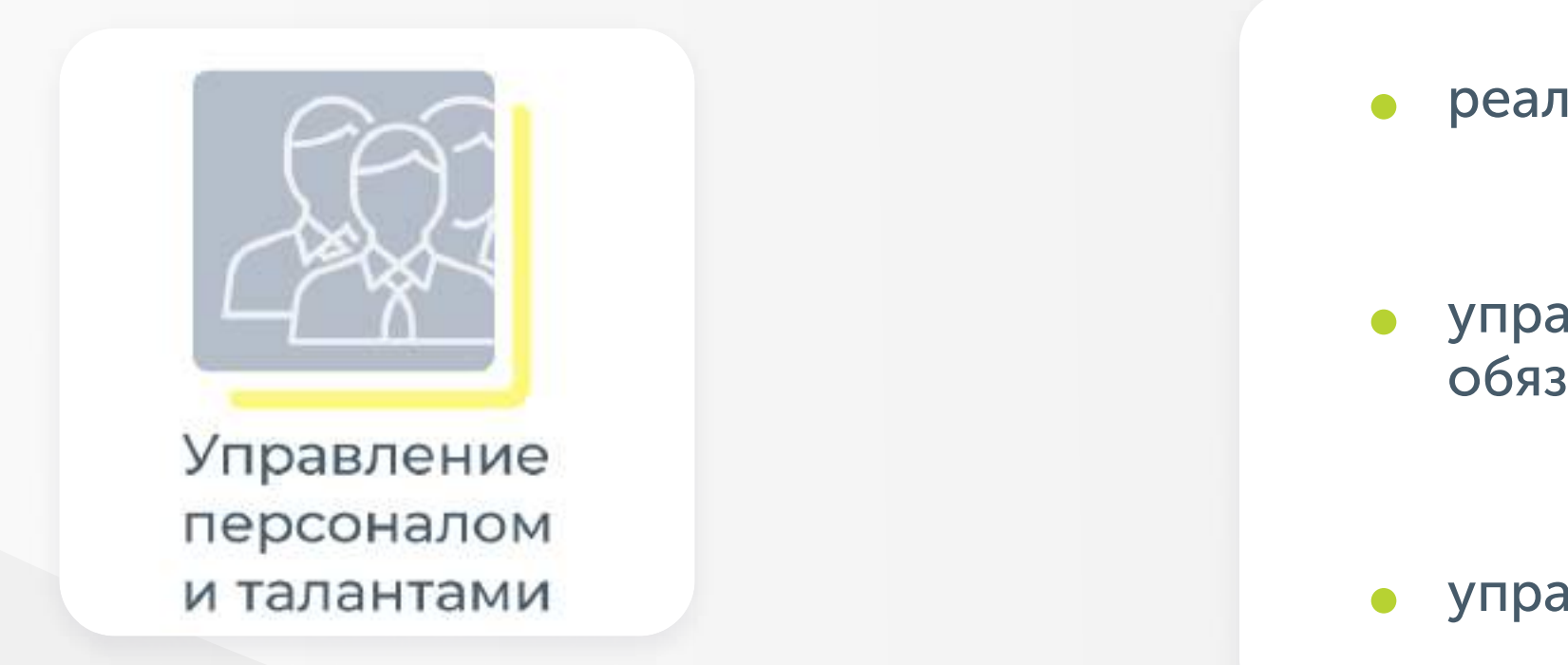

#### УПРАВЛЕНИЕ ПОДРЯДЧИКАМИ

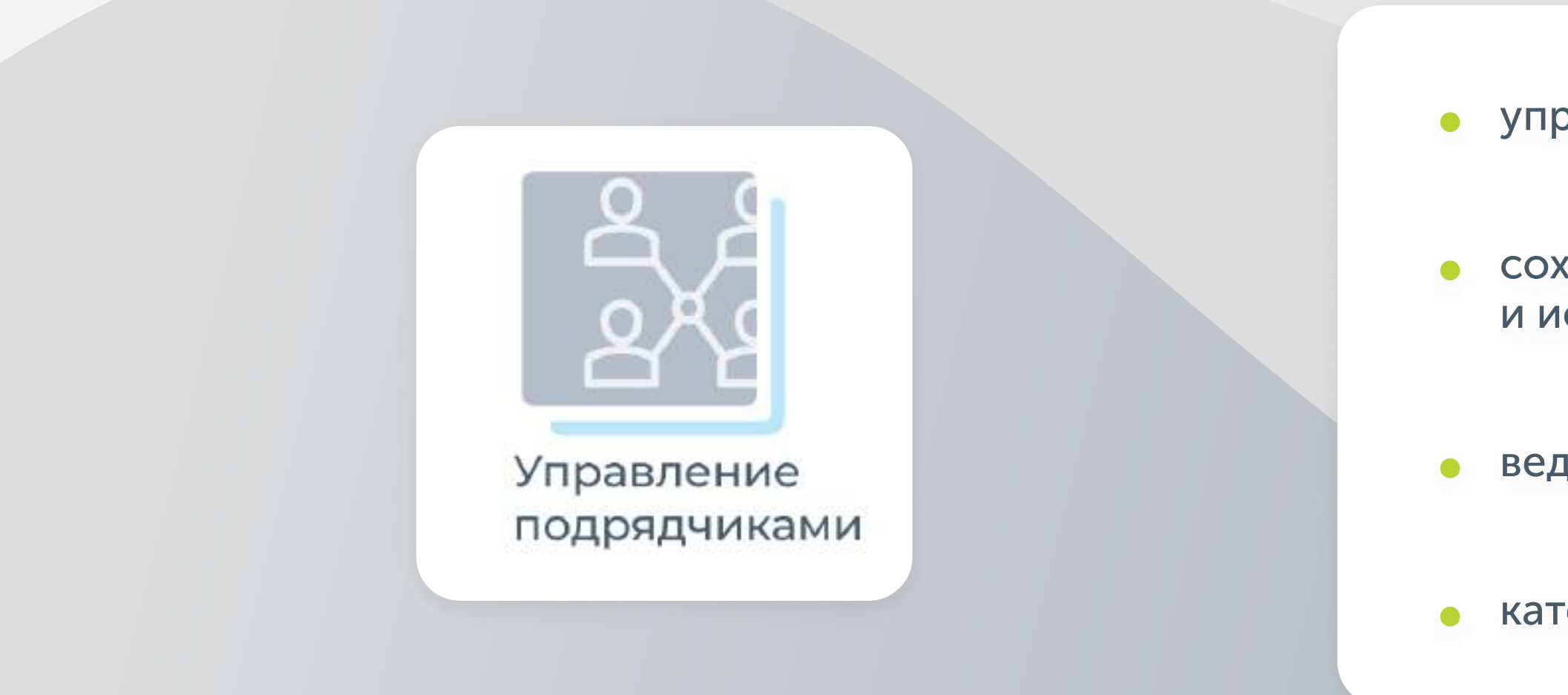

• реализуйте организационное планирование

• управляйте «путешествием работника», реализуйте модели задач, обязанностей и полномочий

• управляйте компетенциями, имеющимися и требуемыми

управляйте моделями сорсинга

сохраняйте информацию в базе данных подрядчиков, анализируйте и используйте при принятии решений

ведите актуальную и историческую информацию о контрактах

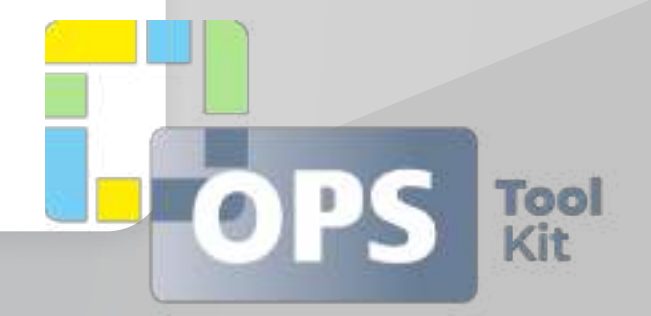

• категоризируйте подрядчиков

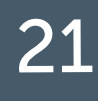

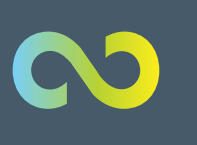

Sol

#### **МОДУЛИ ITSM BOX**

#### ПОРТАЛ ПОЛЬЗОВАТЕЛЕЙ

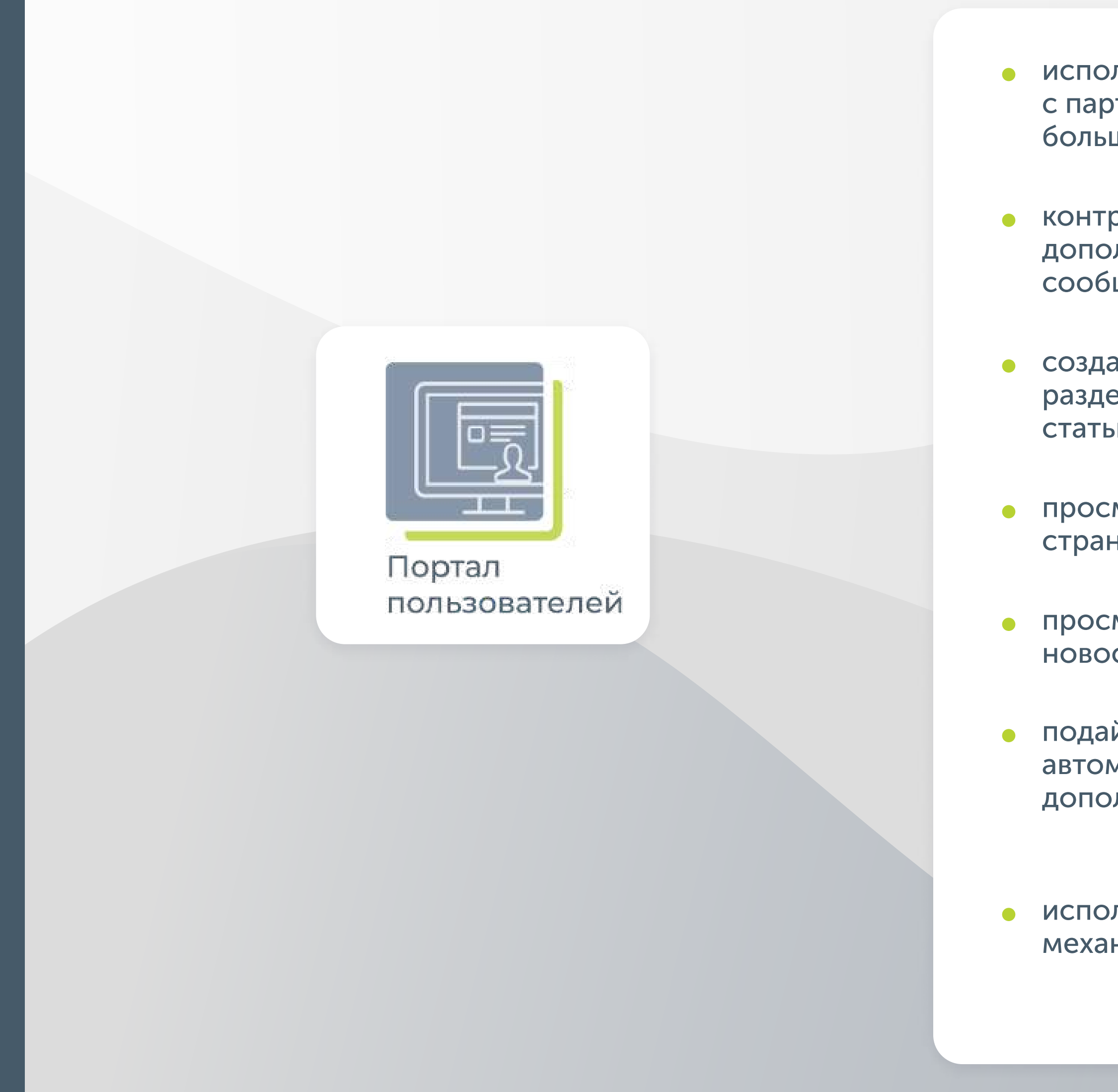

• используйте портал для установки долгосрочных взаимоотношений с партнёрами, подрядчиками и клиентами (портал подходит для решения большого спектра задач)

• контролируйте состояние зарегистрированных обращений и оставляйте дополнительную информацию по обращению при помощи добавления сообщений на портале

создавайте обращения несколькими способами: из соответствующего раздела, при помощи многоуровневого каталога сервисов, из карточки статьи базы знаний

• просматривайте и изучайте популярные статьи базы знаний с главной страницы портала

• просматривайте последние новости портала, переходите в карточку новости и получайте полную информацию о новости

• подайте заявку на получение сервисов, в результате чего система автоматически заполнит формы регистрации обращения, получите дополнительную информацию и справку по необходимому сервису

• используйте поиск по многоуровневому каталогу сервисов и удобный механизм навигации, чтобы найти необходимую группу или сервис

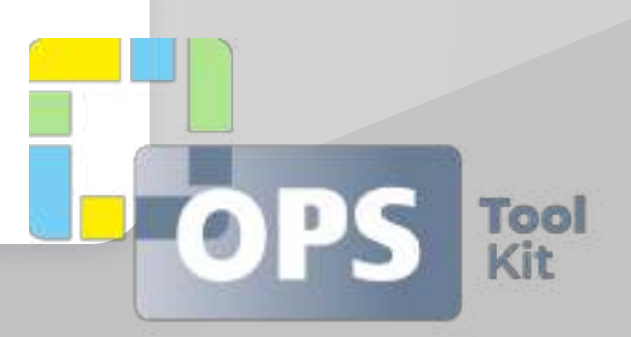

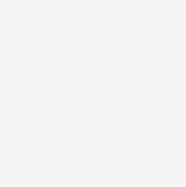

22

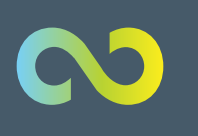

#### Управление Новостями

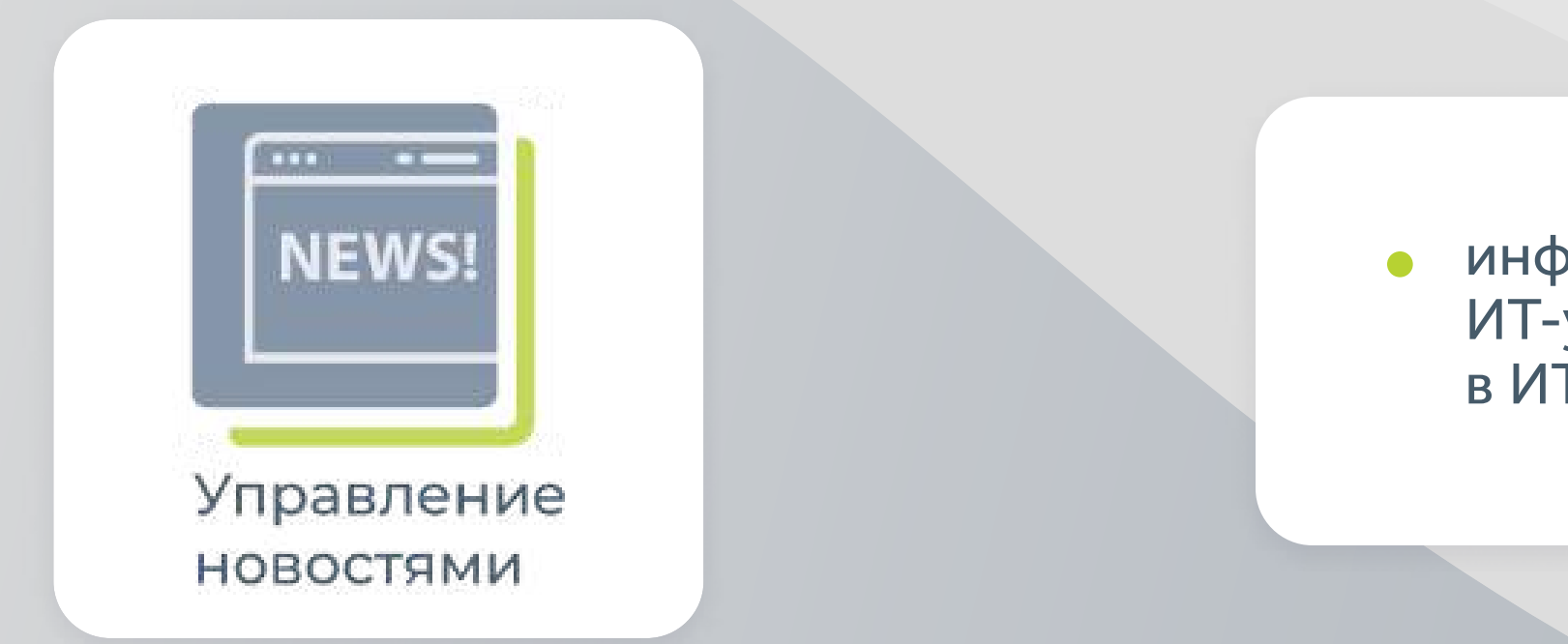

**NCODT** 

#### Делегирование полномочий

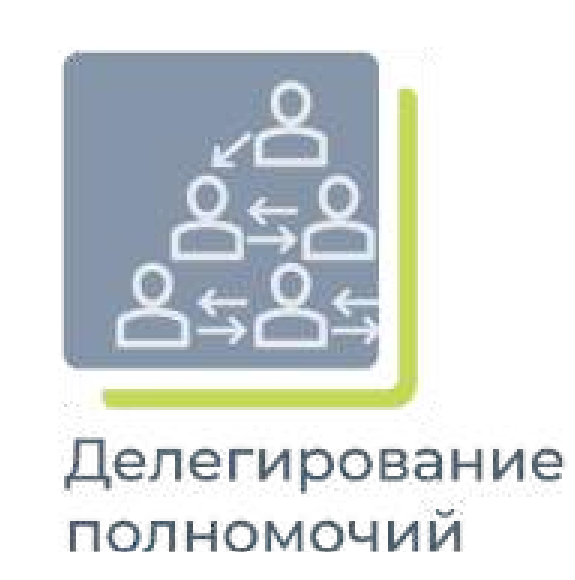

делегируйте свои полномочия на период отсутствия (отпуска, командировки, больничного) или на постоянной основе своему заместителю

управляйте настройками делегирования и решайте, какие именно права должны быть делегирован

информируйте своих сотрудников о планируемых работах по изменению ИТ-услуг, новых возможностях ИТ-решений, об авариях в ИТ-инфраструктуре

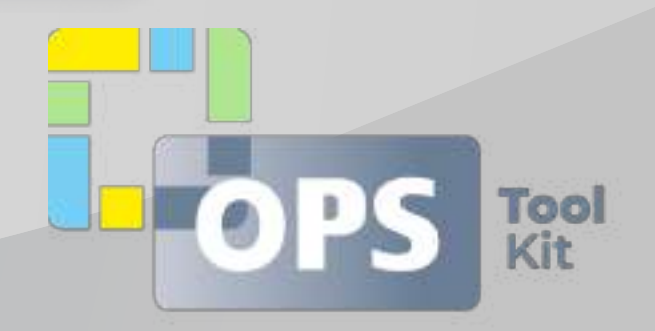

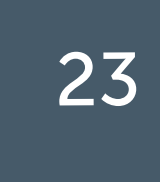

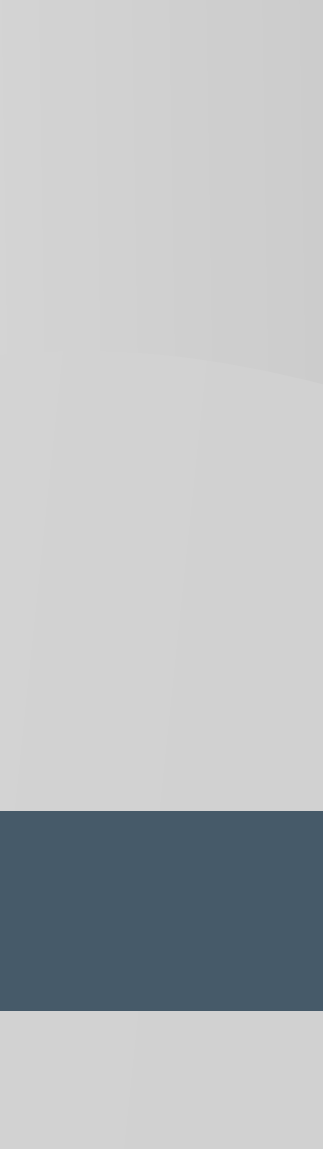

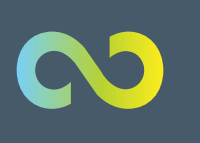

#### OTYËTHOCTb SSRS

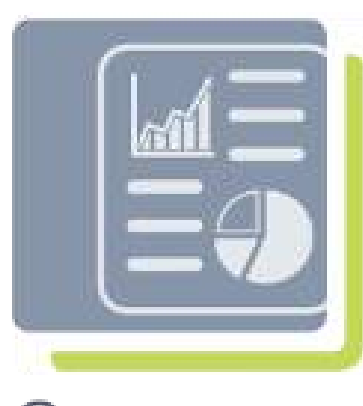

Отчетность **SSRS** 

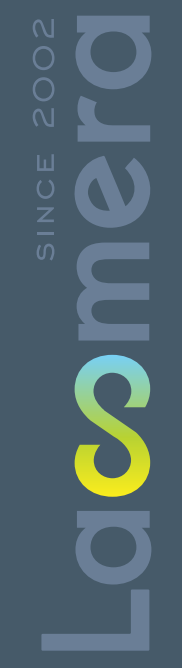

• ИСПОЛЬЗУЙТЕ ШИРОКИЕ ВОЗМОЖНОСТИ SSRS (SQL Server Reporting Services) по настройке отчётных форм любой сложности и внедряйте полученные отчётные формы в своё ITSM решение

• создайте параметризированные отчёты, связанные отчёты, используя разнообразную визуализацию, предпросмотр сформированных отчётных форм и выгрузку результатов в необходимом формате

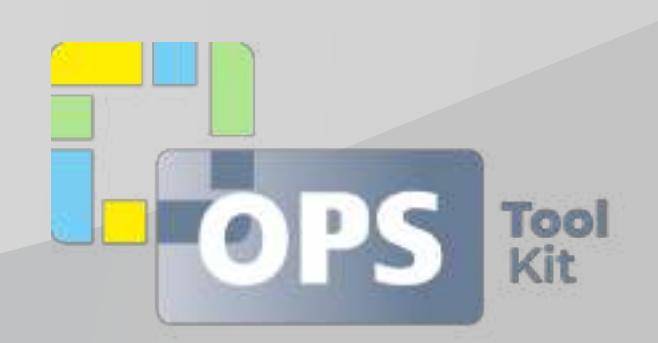

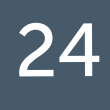

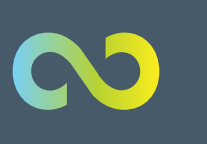

#### МОНИТОРИНГ И КОНТРОЛЬ ЦЕЛЕЙ ОБСЛУЖИВАНИЯ

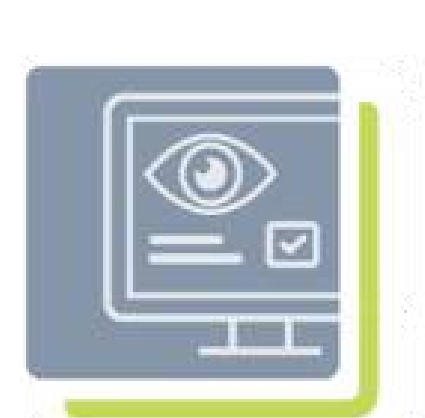

Мониторинг и контроль целей обслуживания • определите цели обслуживания в сервисных договорах SLA/OLA/UC и осуществляйте мониторинг и контроль их достижения в реальном времени

 $\bullet$ 

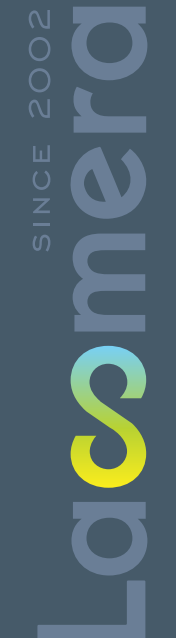

настраивайте эскалационные схемы на основании контрольных точек для обеспечения раннего реагирования на риски нарушения целей обслуживания

• свяжите цели обслуживания с любым объектом системы (инциденты, ЗНО, проблемы, изменения и т.д.) для контроля за временными характеристиками, отражающих качество предоставляемого вами сервиса

• используйте информацию об измерении целей обслуживания для формирования отчётов о соответствии SLA

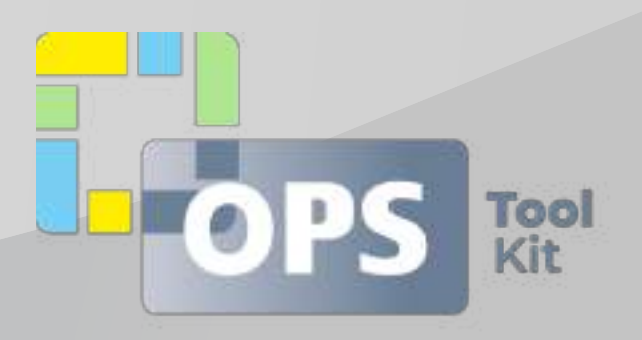

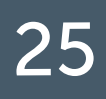

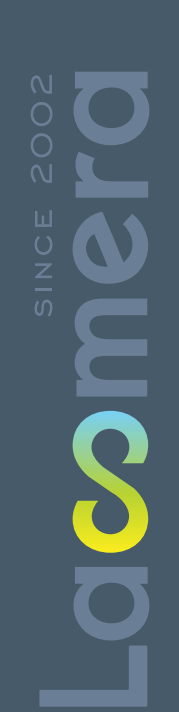

 $\infty$ 

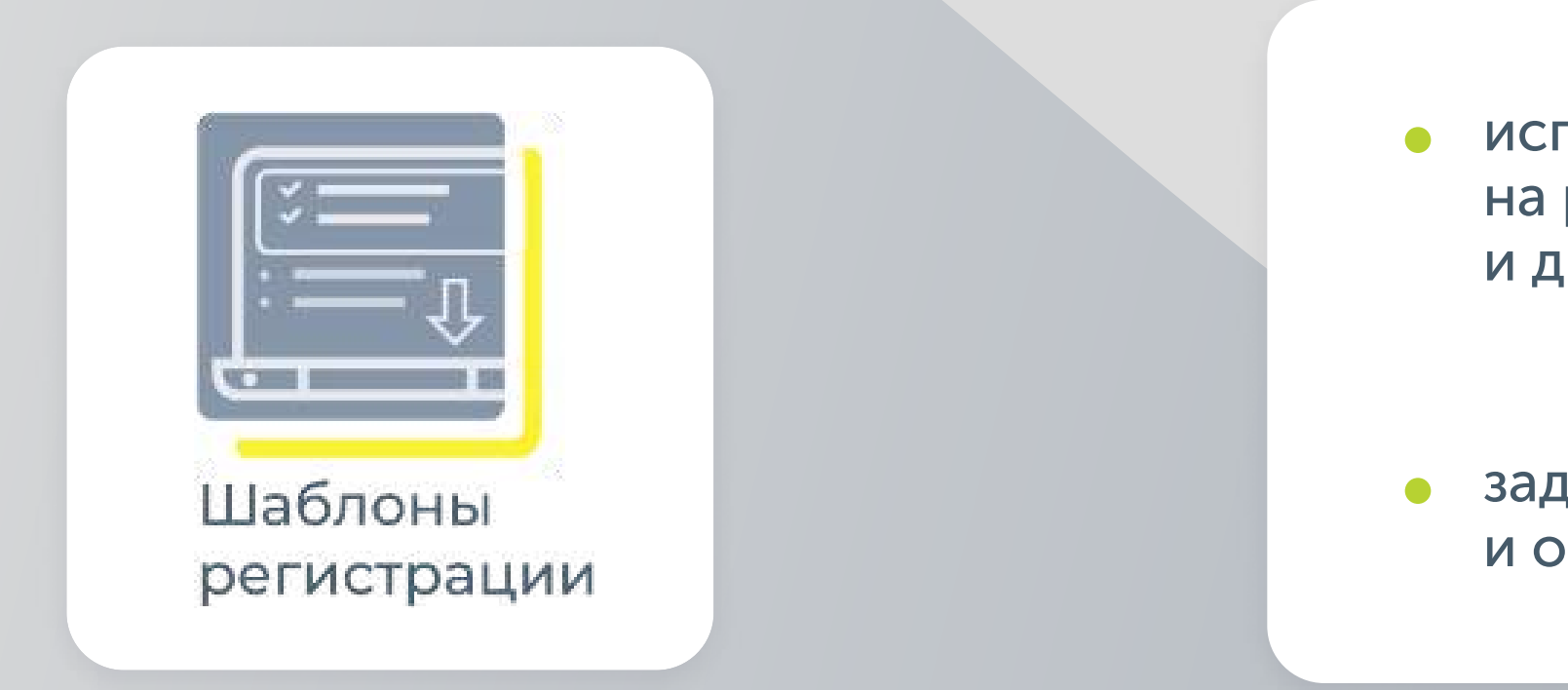

#### ШАБЛОНЫ РЕГИСТРАЦИИ

**МОДУЛИ ITSM BOX** 

МАРШРУТНЫЕ КАРТЫ

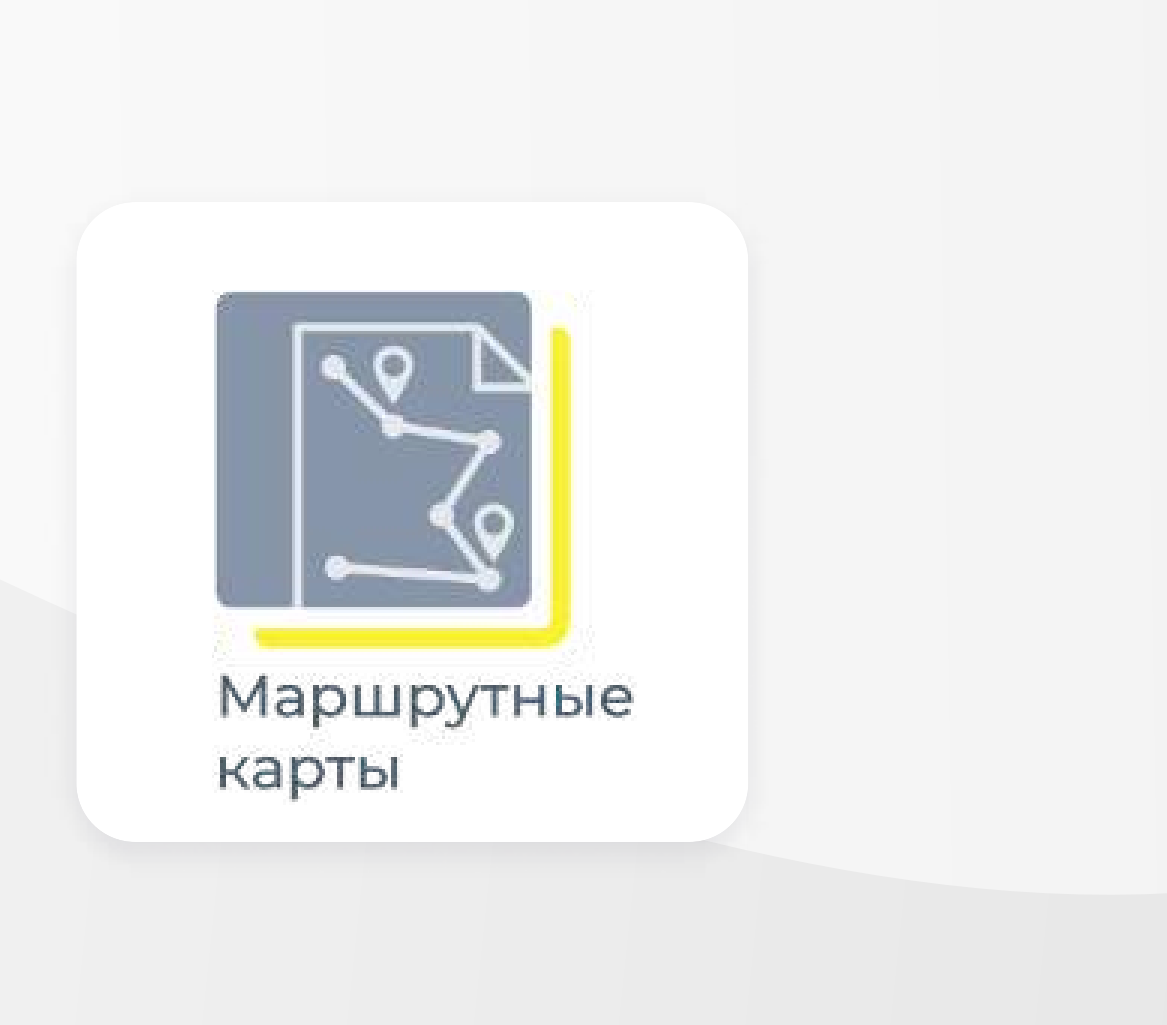

• настраивайте произвольные маршруты исполнения стандартных запросов на обслуживание и стандартных изменений без использования бизнеспроцессов

• составляйте перечень работ, определяйте зависимости, сроки и исполнителей

• укажите условия активации маршрута на основании атрибутов обращения, изменения (или любого другого объекта), и система выполнит координацию исполнения вашего плана

• используйте данный инструмент для сокращения времени на регистрацию типовых обращений, стандартных изменений и других объектов системы

• задайте значения атрибутов по умолчанию и опубликуйте шаблоны

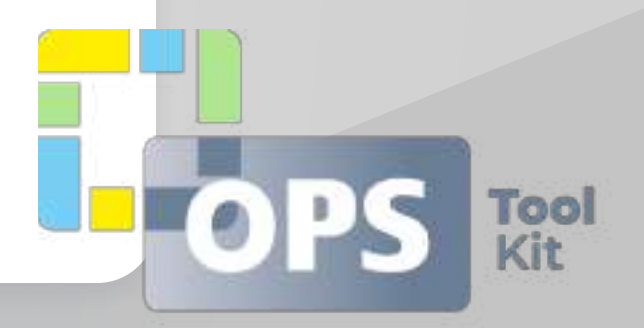

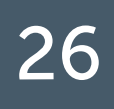

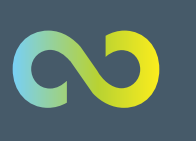

#### СХЕМЫ СОГЛАСОВАНИЙ

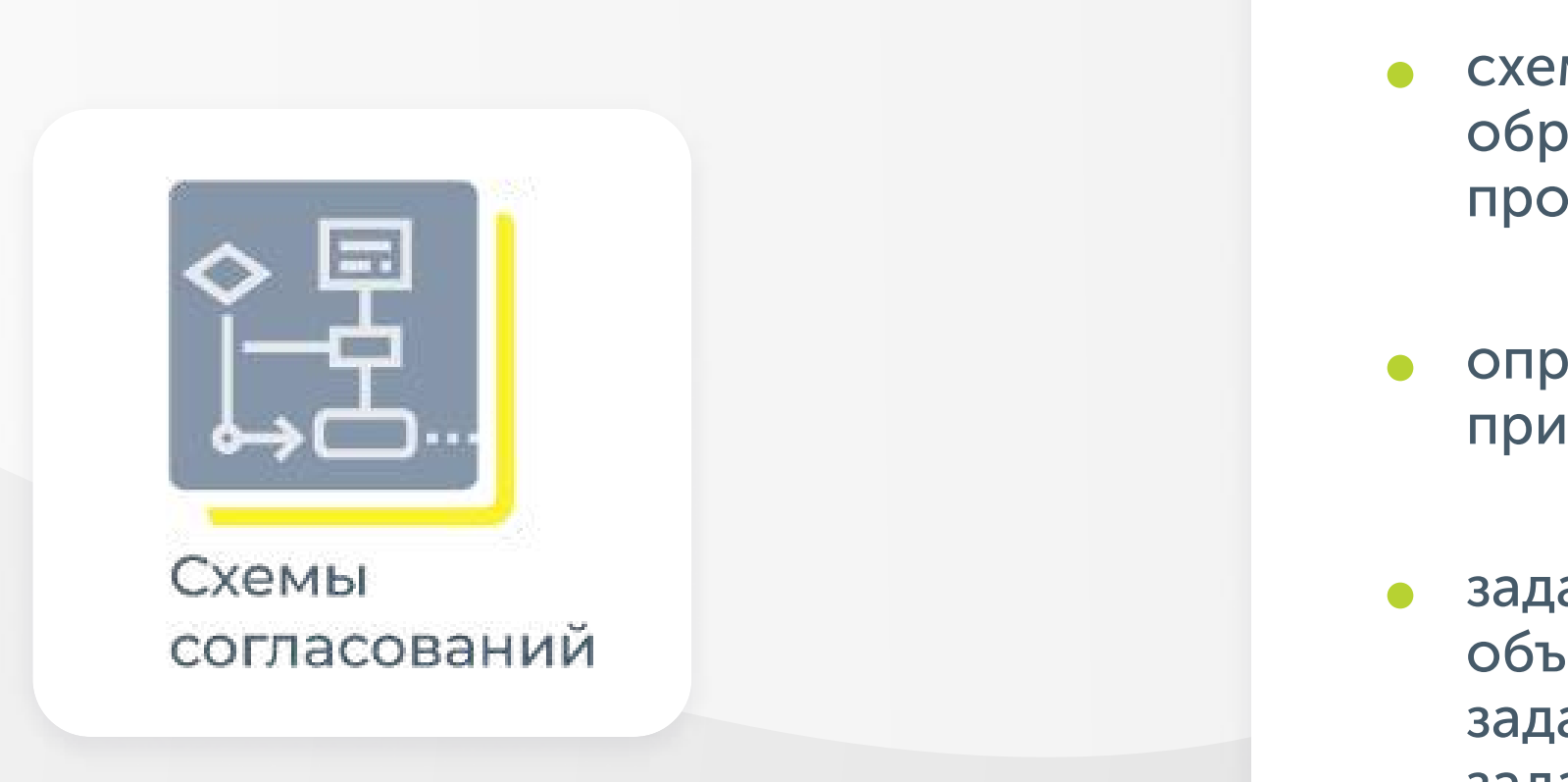

#### **ТАБЛИЦЫ ПОДСТАНОВОК**

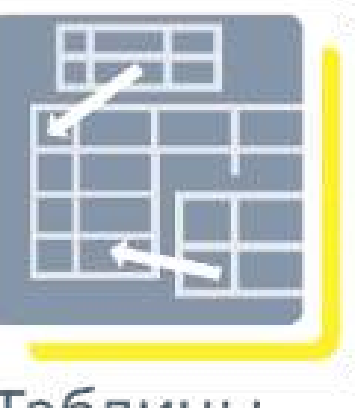

Таблицы подстановок • настраивайте правила автоматического определения групп поддержки, исполнителей обращений, проблем, изменений на основании произвольных параметров объекта

• схемы согласования позволяют гибко настроить цепочки согласования обращений, изменений и других объектов без использования бизнес процессов

• определите этапы согласования, последовательности и зависимости при согласовании, задайте сроки, настройки эскалационную схему

задайте условия активации схемы согласования в отношении любого объекта, и система автоматически активирует схему при выполнении заданных условий, после чего выполнит координацию исполнения заданий согласования

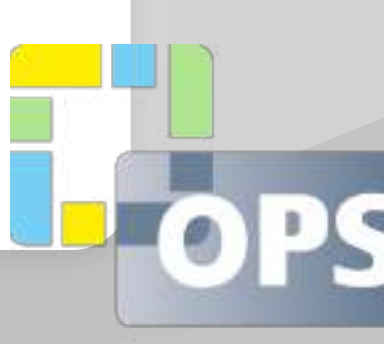

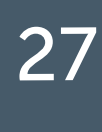

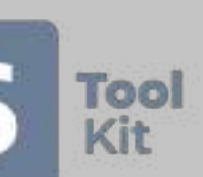

# ИНТЕРФЕЙС РЕШЕНИЯ

#### Обращение №SR00000218: СЗНО по Организация рабочего места

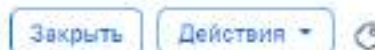

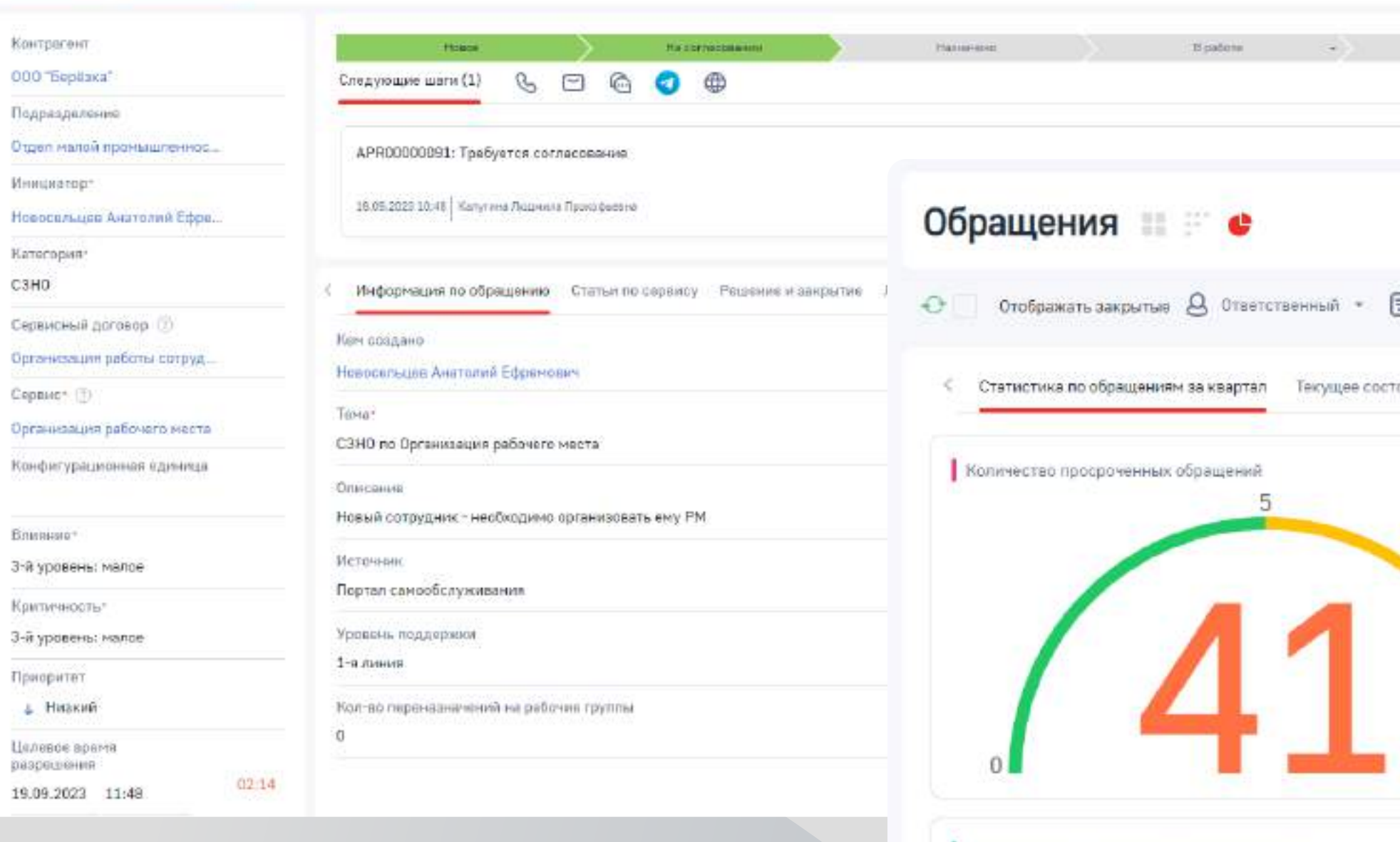

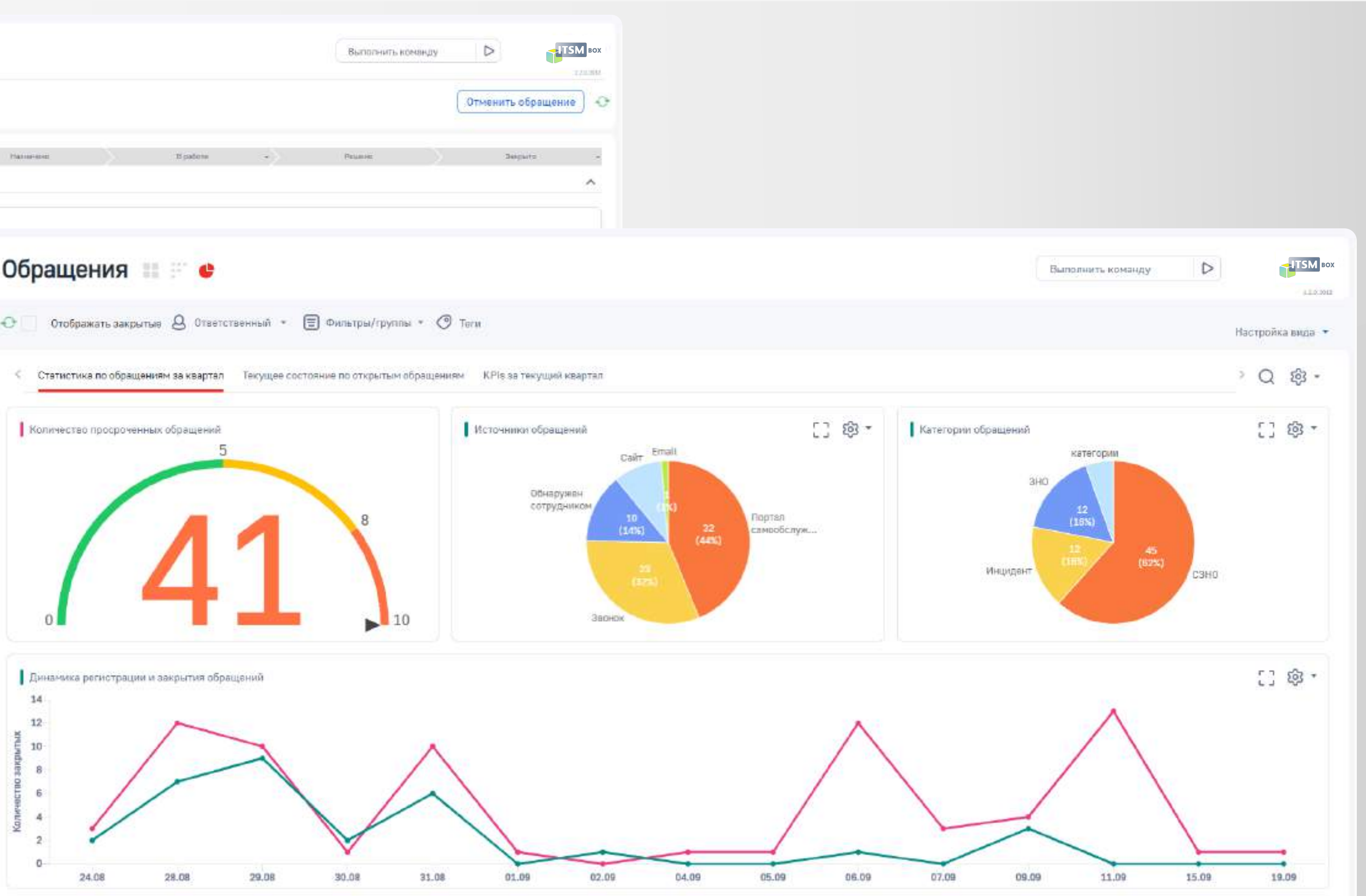

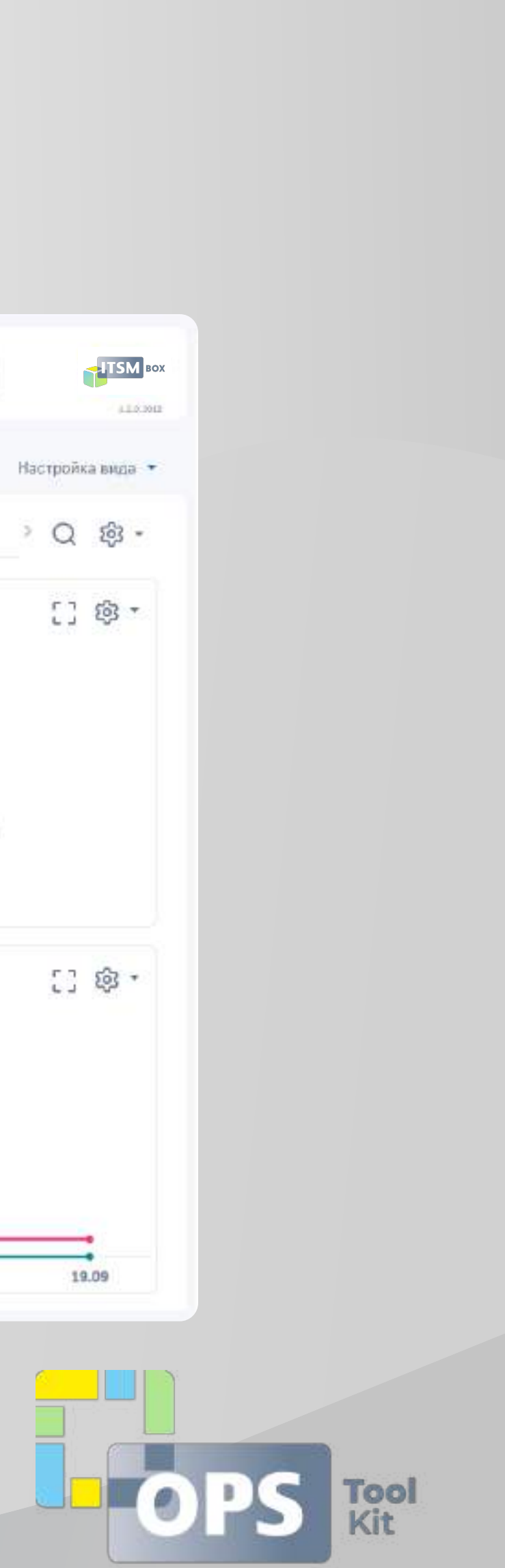

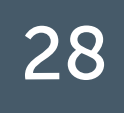

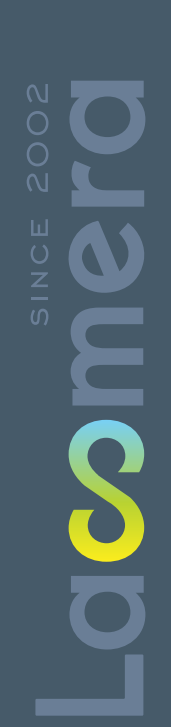

 $\infty$ 

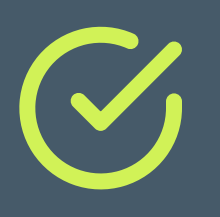

#### LOW-code платформа BPMSOFT <sup>29</sup>

микросервисная архитектура

использование open-

source технологий

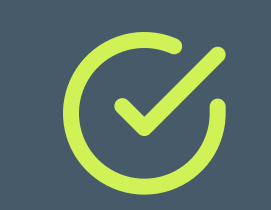

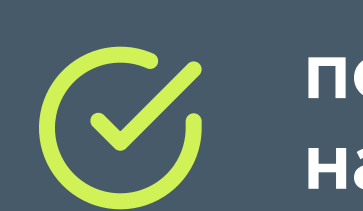

открытый API и возможности интеграции

**ASSET** Fool

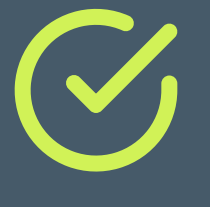

пользовательская настройка интеграций

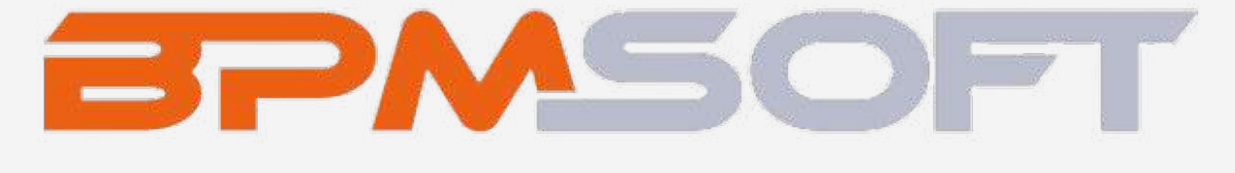

визуальный редактор интерфейсов

поддержка СУБД PostgreSQL

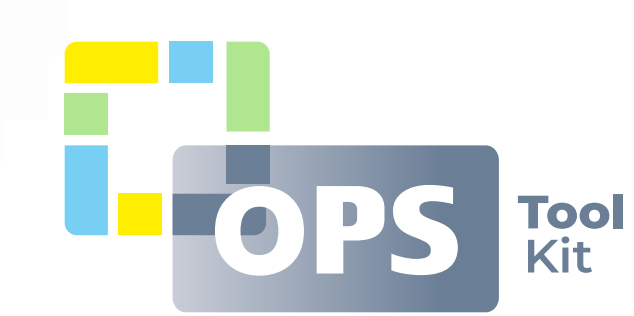

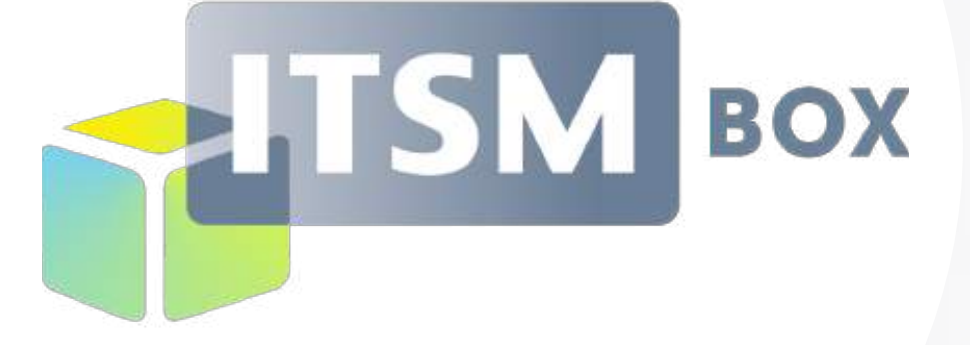

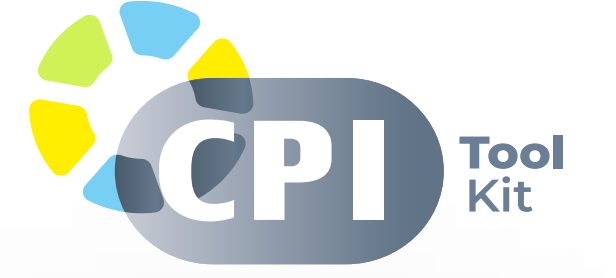

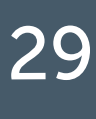

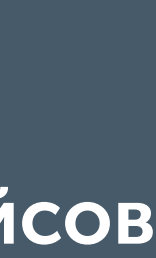

 $\boldsymbol{\infty}$ 

## ОСНОВНЫЕ ПРЕИМУЩЕСТВА BPMSOFT 30

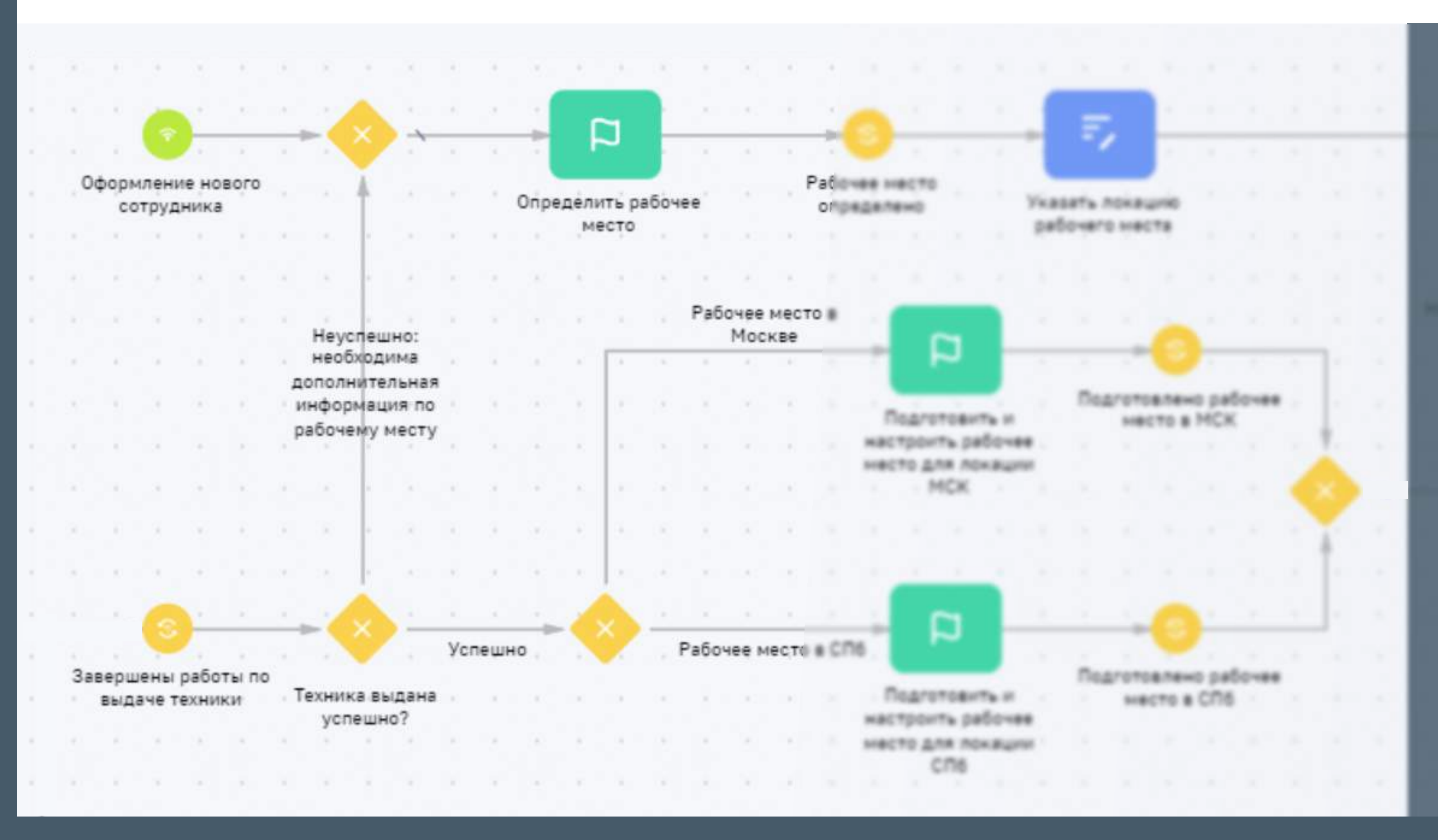

Изменения и адаптация продуктов происходят быстро благодаря единой платформе

SPAASOFI

Low-code платформа позволяет продвинутым пользователям автоматизировать любые процессы

- 
- бесшовная установка обновлений работа в облаке и он-сайт
- кастомизация мобильного механизм пакетов ПРИЛОЖЕНИЯ

БЕЗОПАСНОСТЬ НА ВСЕХ УРОВНЯХ

- реализация подходов ci/cd
- 
- 

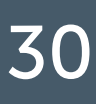

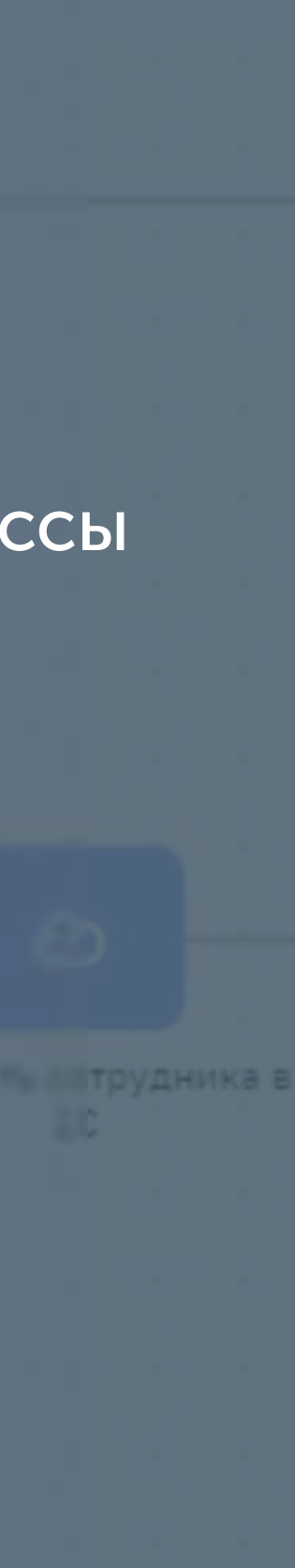

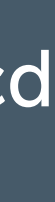

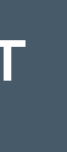

- РАСШИРЕННЫЕ ИНСТРУМЕНТЫ ДЛЯ РАБОТЫ С ДАННЫМИ И АНАЛИТИКОЙ
- горизонтальное масштабирование И ОТКАЗОУСТОЙЧИВОСТЬ СИСТЕМЫ

00

#### ОСОБЕННОСТИ BPMSOFT 31

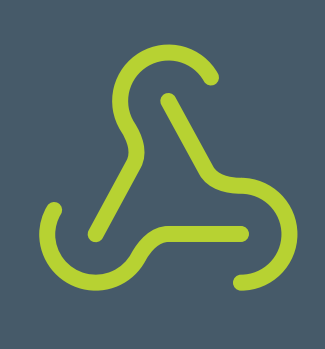

На онлайн-площадке BPMSoft Marketplace собраны сотни готовых решений с необходимой бизнес-логикой, коннекторов, расширений и шаблонов для BPMSoft. Вместо настройки и разработки приложения «с нуля», можно сразу получить готовый результат, ускорив в разы адаптацию и внедрение системы.

Благодаря инструментам для работы с веб-сервисами пользователь может в считанные минуты настроить параметры сервиса и сценарий получения и передачи данных в другую систему. Настройка не требует написания кода и доступна пользователям без навыков программирования.

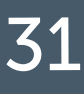

гОТОВЫЕ К ИСПОЛЬЗОВАНИЮ ШАБЛОНЫ И РАСШИРЕНИЯ

пОЛЬЗОВАТЕЛЬСКАЯ НАСТРОЙКА ИНТЕГРАЦИЙ

пЛАТФОРМА ДЛЯ АВТОМАТИЗАЦИИ БИЗНЕС-ПРОЦЕССОВ ЛЮБОЙ СЛОЖНОСТИ

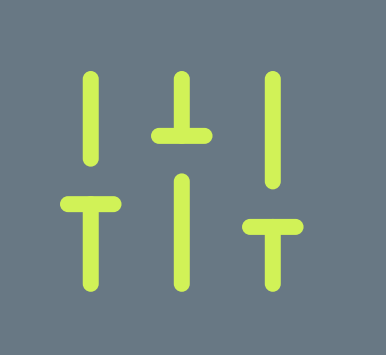

полнофункциональный дизайнер workflow с поддержкой нотации BPMN, который позволяет одинаково легко автоматизировать сложноструктурированные и гибкие неструктурированные процессы

мощный движок их исполнения позволяет одновременно выполнять миллионы операций

наглядные инструменты для анализа, поиска узких мест и оптимизации процессов.

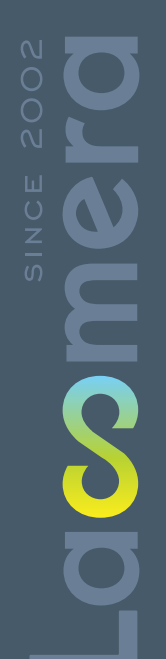

 $\boldsymbol{\infty}$ 

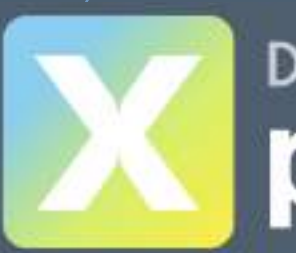

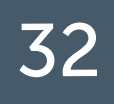

Повысьте ценность вашего бизнеса и проведите цифровую трансформацию  $\chi$ с помощью трёх направлений

# Service Management

Digital Transformation

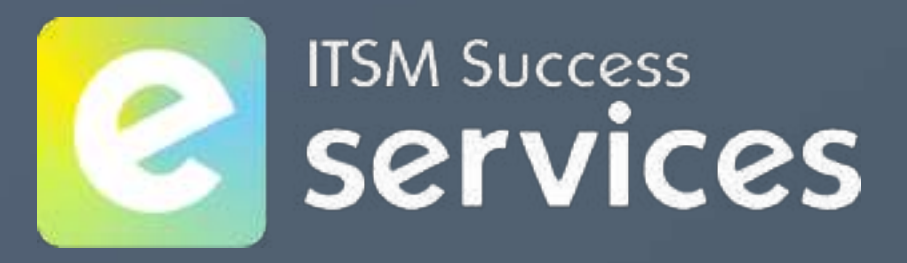

#### DIGITAL TRANSFORMATION PRODUCTS 33  $\infty$

#### экосистема инструментов в области it SErvice management

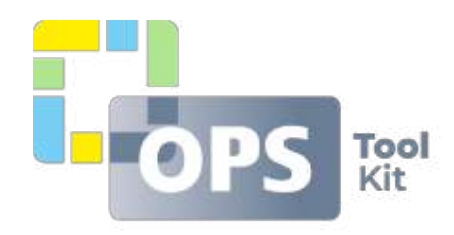

Low-code инструменты поддержки функционирования цифровых услуг

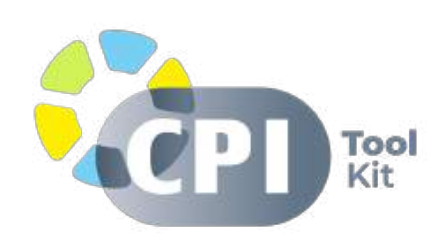

Low-code инструменты непрерывного контроля и оценки цифровой зрелости

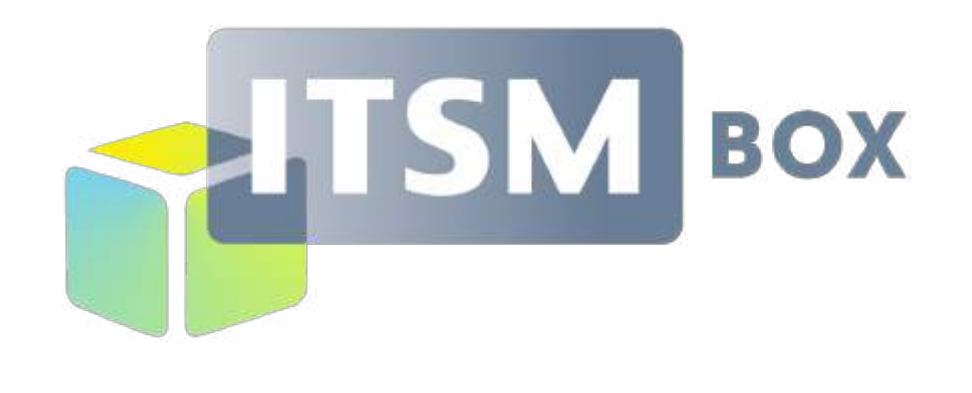

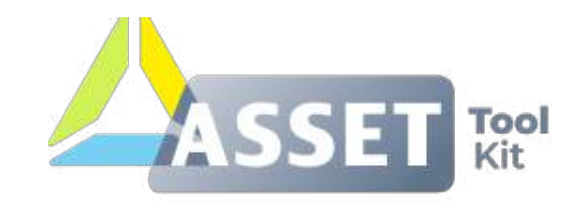

Low-code инструменты управления ИТ-активами, конфигурациями и лицензиями ПО

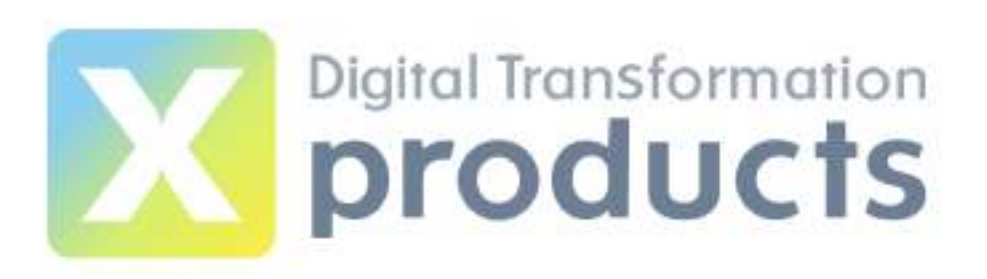

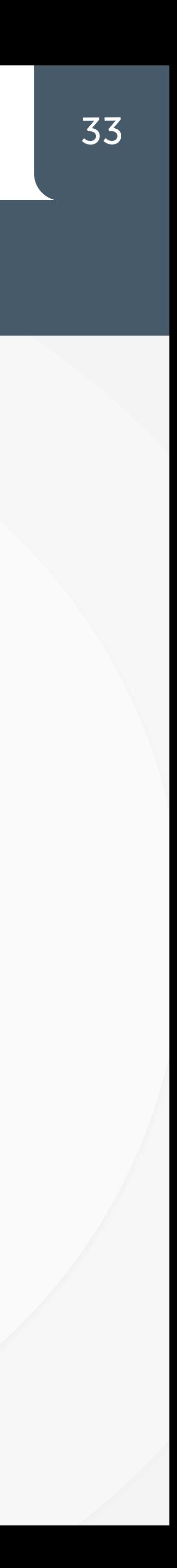

#### ITSM SUCCESS SERVICES 34

#### экспертные услуги по обеспечению качества внедрения itsm box

#### Vendor Supervision

Экспертная поддержка команды заказчика над полным циклом проекта внедрения ITSM box

#### Value Co-Delivery

Экспертная поддержка партнёра-интегратора над полным циклом проекта внедрения ITSM box

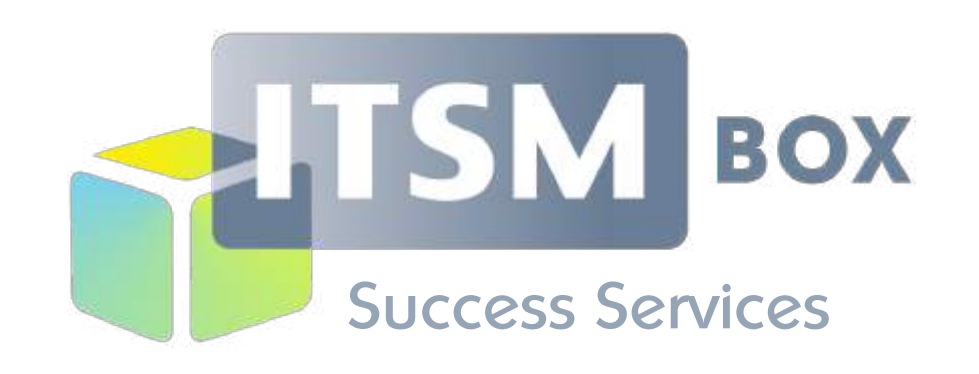

#### ITSM Wisdom

Пошаговое руководство для обеспечения успешной реализации проектов с применением ITSM box

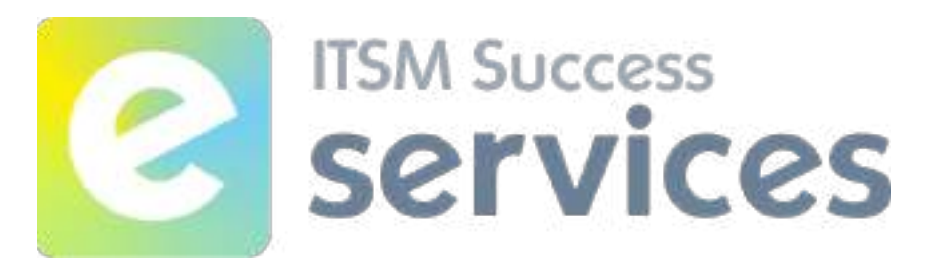

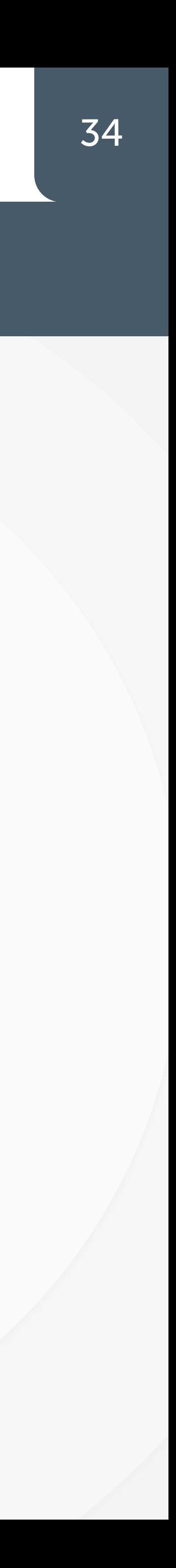

#### IT SERVICE MANAGEMENT ACADEMY 35  $\infty$

#### Обучение и сертификация ит-специалистов

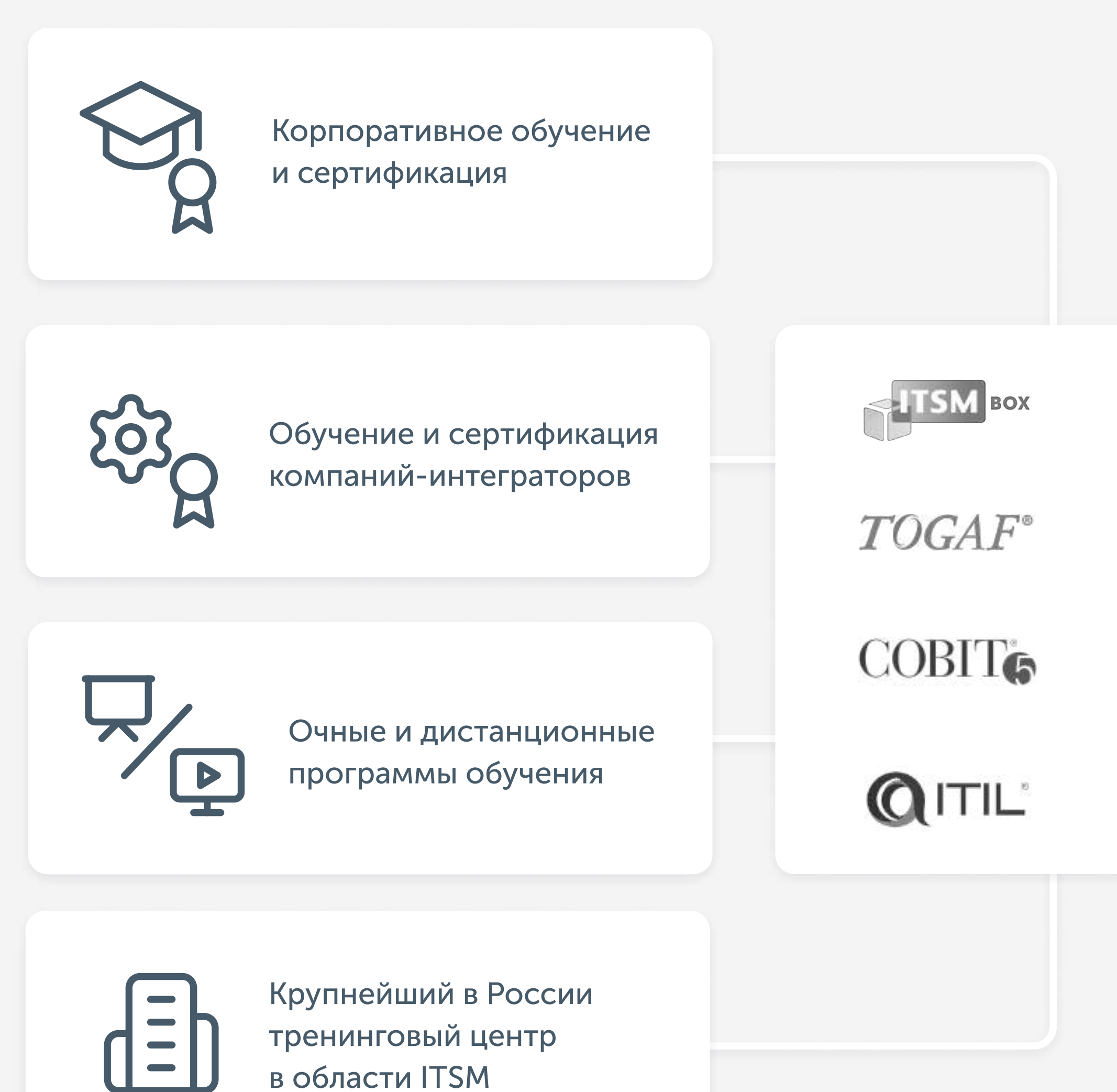

**OD** 

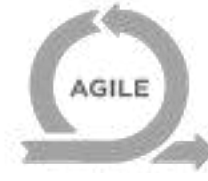

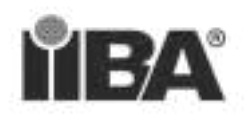

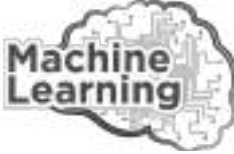

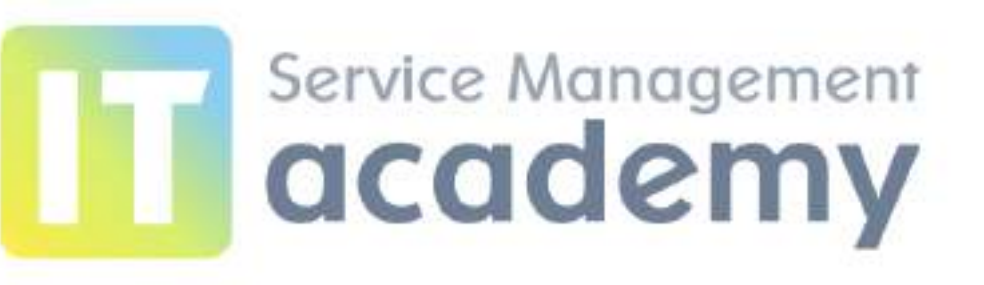

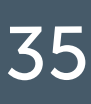

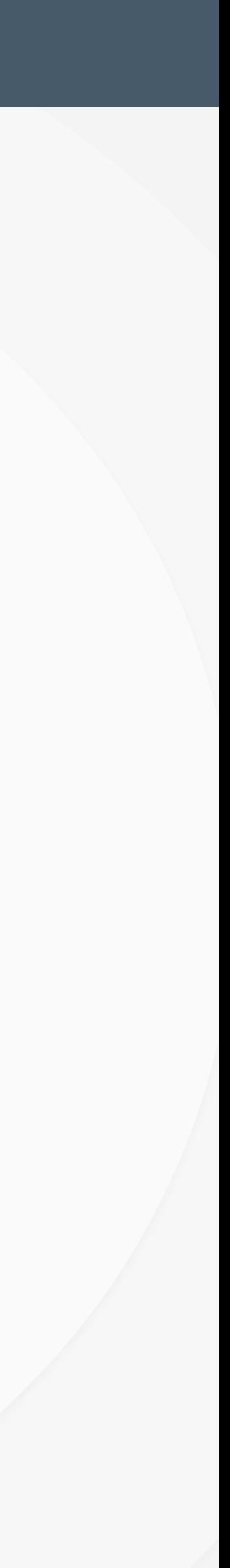

SOL

### ОПЫТ В IT SERVICE MANAGEMENT 36

лет в области IT Service **Management и цифровой** трансформации

 $20 +$ 

100 + сертифицированных профессионалов в команде

950 +

**IT Expert** 

масштабных проектов по цифровой трансформации

110 000 + Выпущенных

 $\overline{d}$ 

специалистов и сертифицированных топ-менеджеров

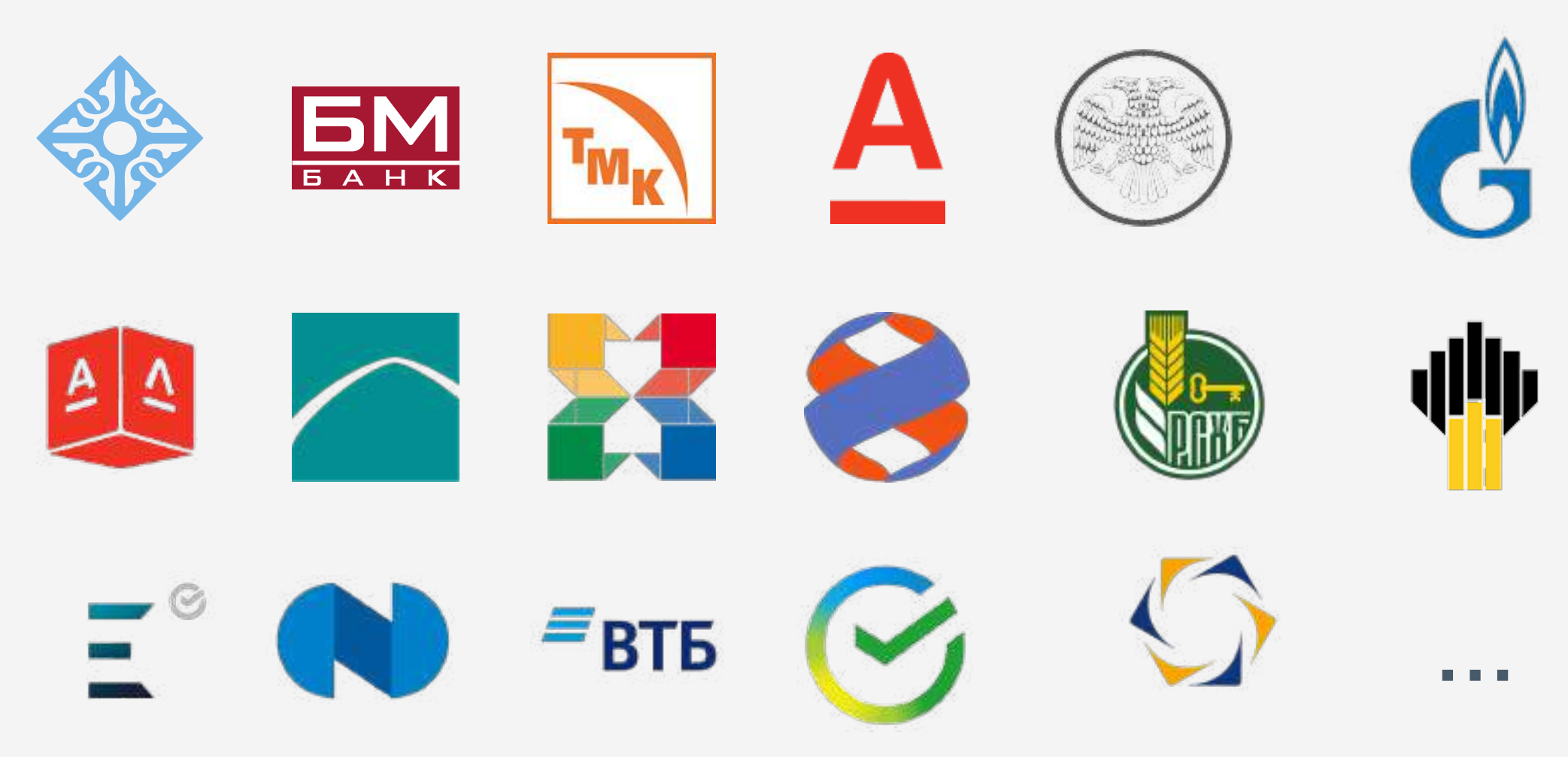

#### Наши клиенты:

#### Партнёры по внедрению:

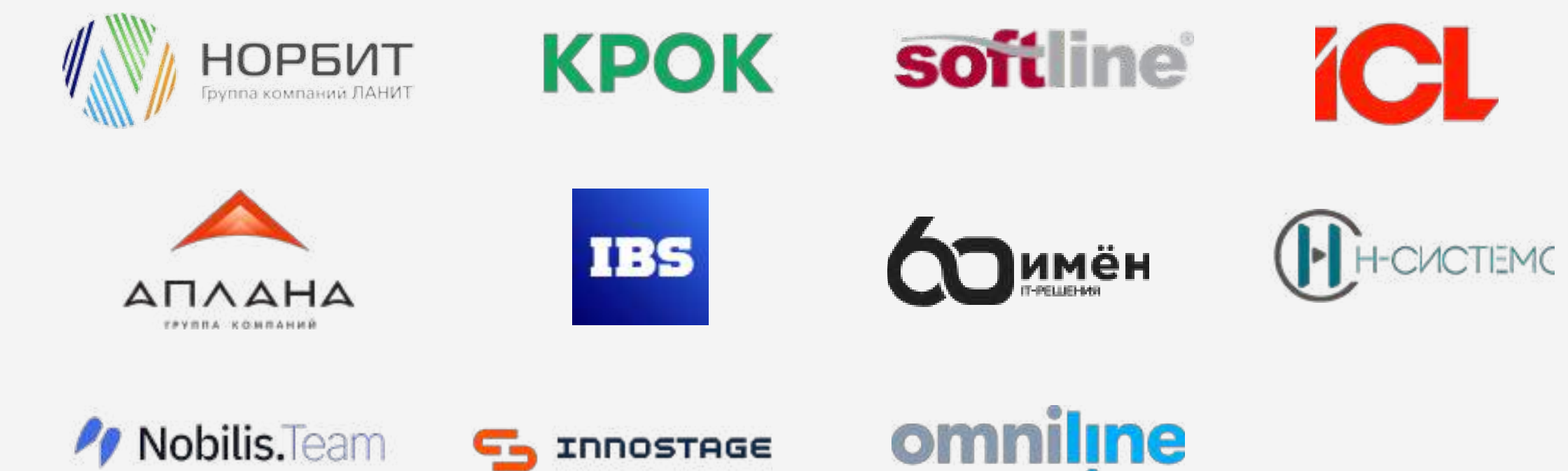

47 из ТОП 50 — наши клиенты

> крупнейший в России тренинговый центр в области ITSM

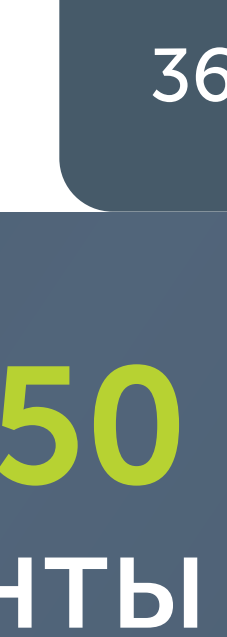

Более двадцати лет группа компаний «ИТ Эксперт» успешно поддерживает компании в масштабировании их бизнеса с помощью современных ITSM продуктов, консалтинга и образовательных программ в области ИТ-управления и цифровой трансформации.

#### Хотите узнать больше?

**О ПРОДУКТЕ ITSM BOX** 

**УСЛУГИ ITSM SUCCESS SERVICES** 

[Учебный центр](https://itexpert.ru)

[истории внедрений](https://lasmera.ru/partnership/cases/)

[каталог партнёров](https://lasmera.comu/partnership/)

[Как стать партнёром](https://lasmera.com/partnership/join/)

О КОМПАНИИ 1

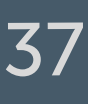

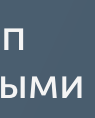

«© 2023 Lasmera, Inc. Все права защищены. Lasmera, логотип Lasmera, ITSM Box и другие марки Lasmera являются товарными знаками на территории Российской Федерации»

# SINCE 2002 Lacomera

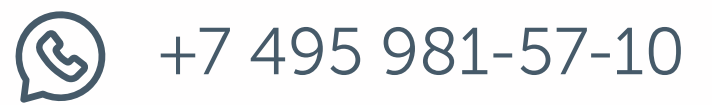

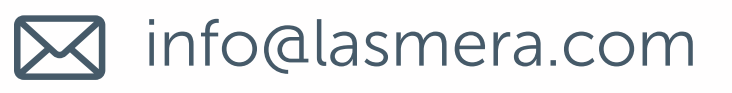